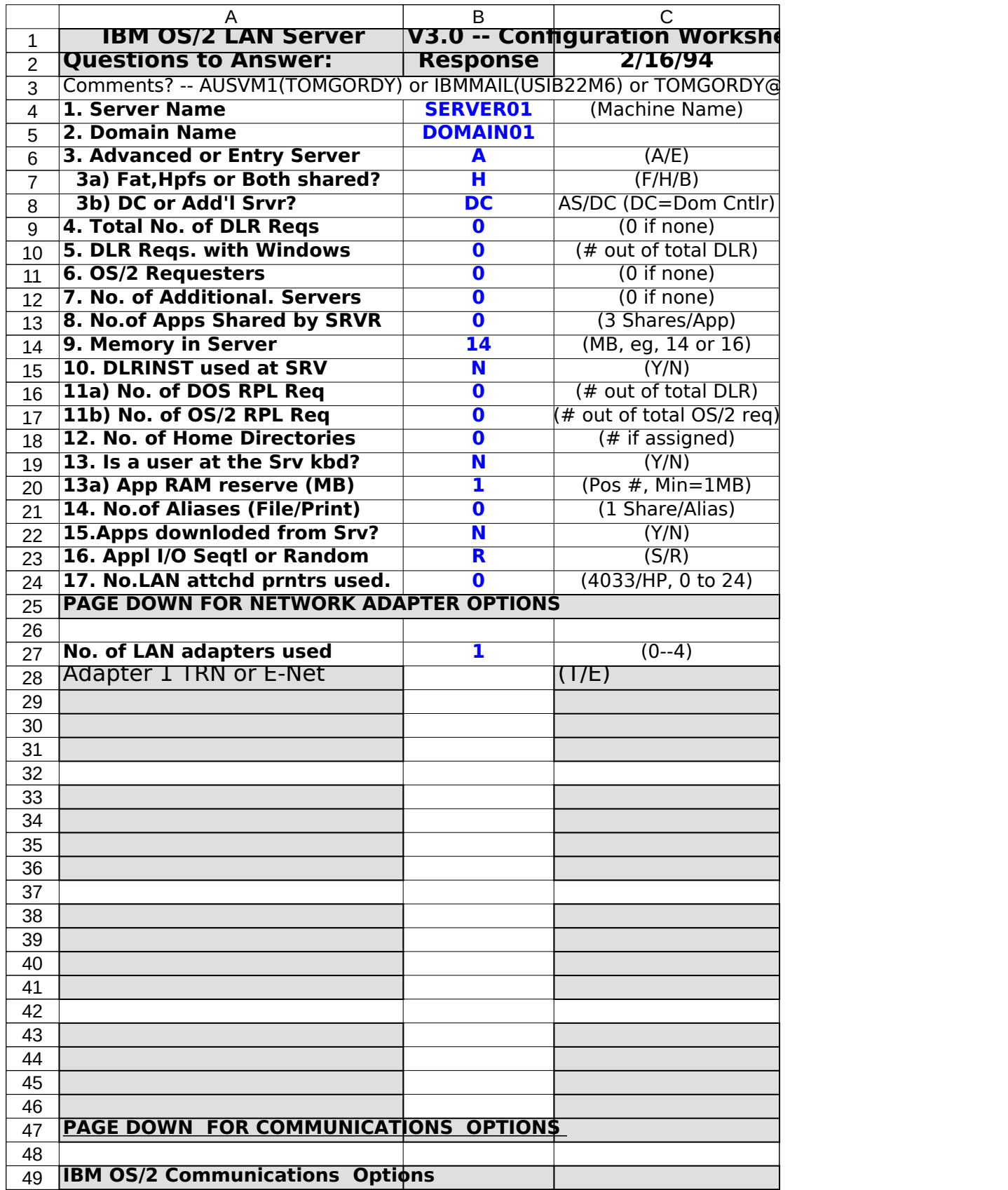

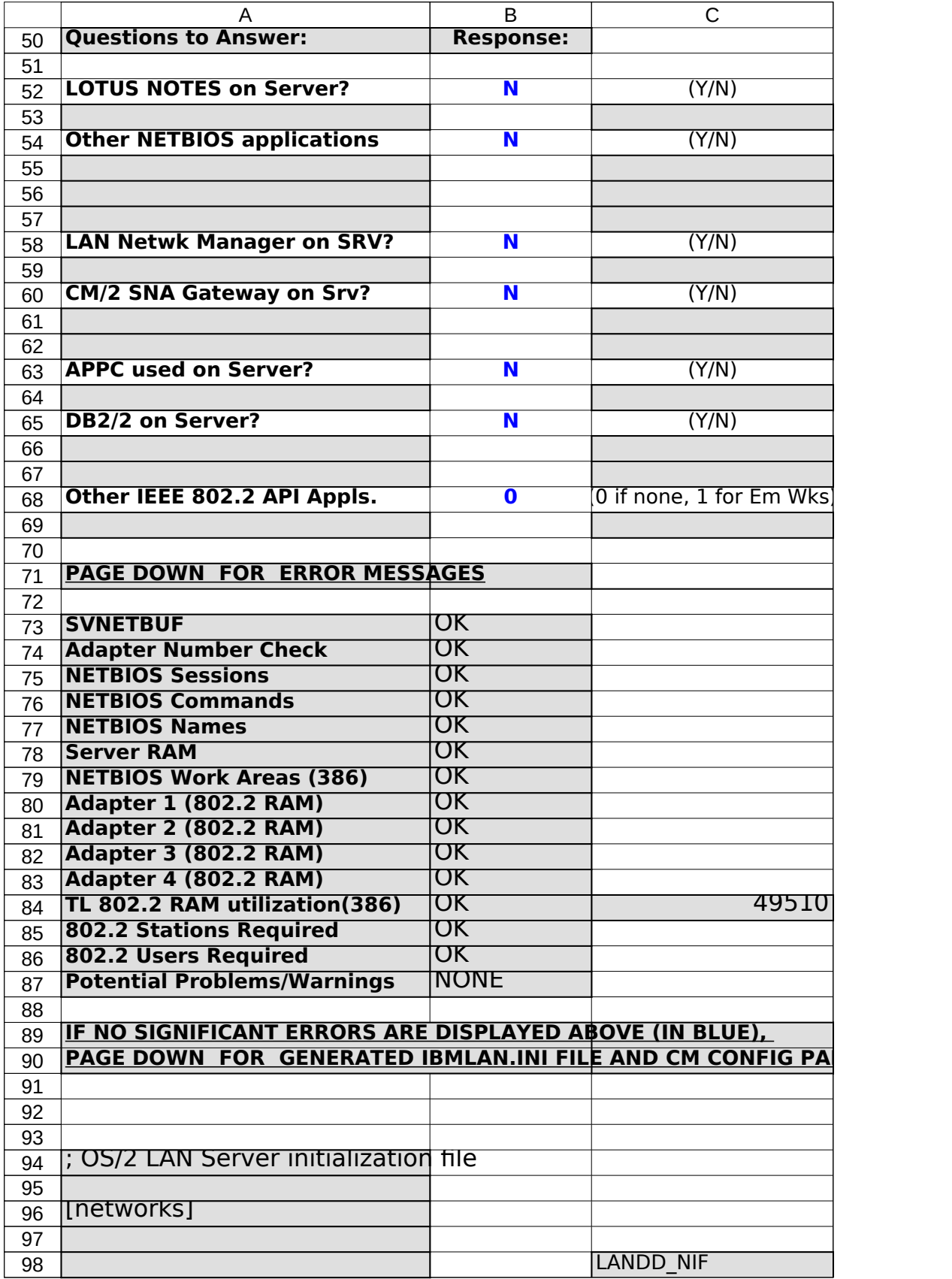

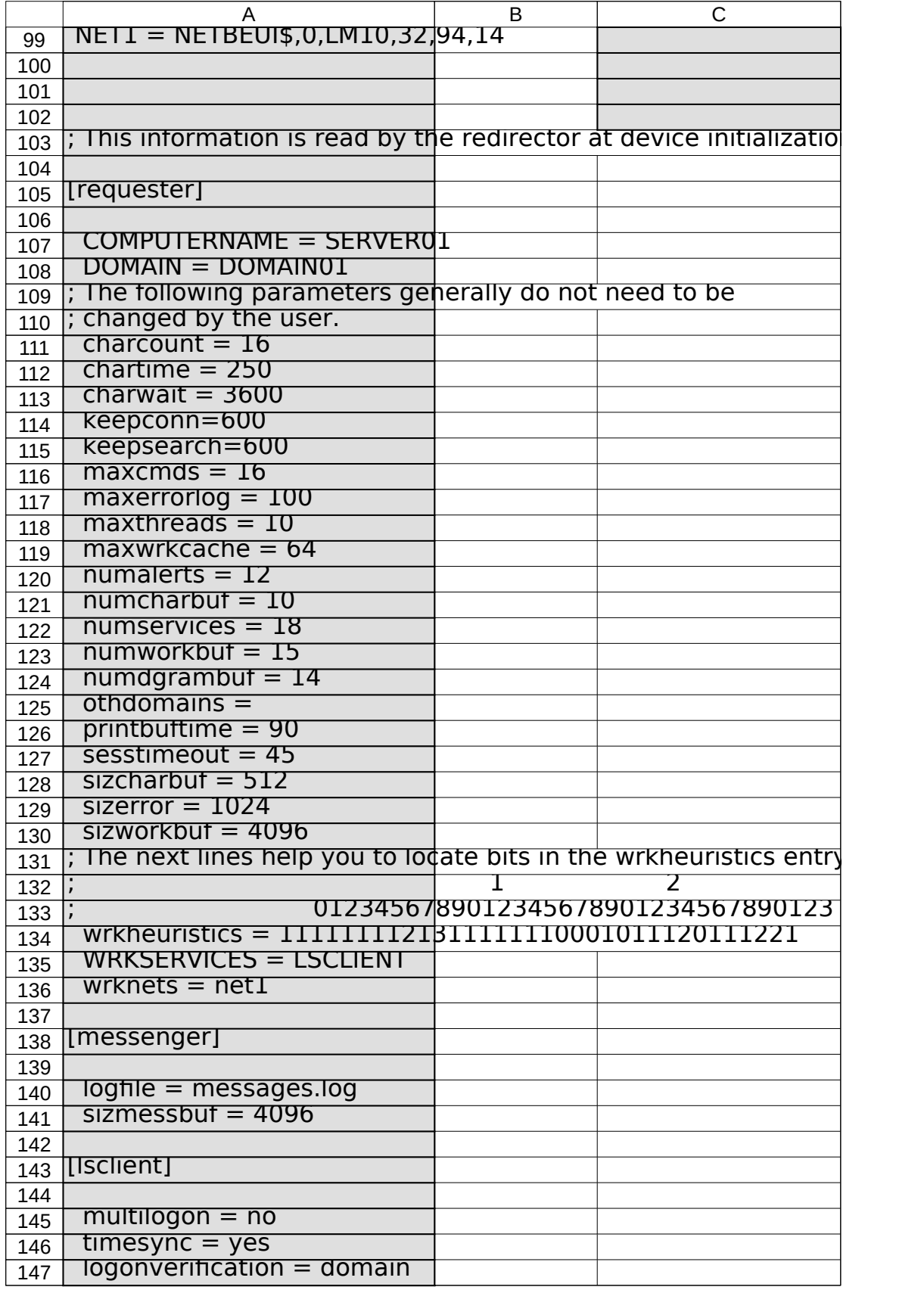

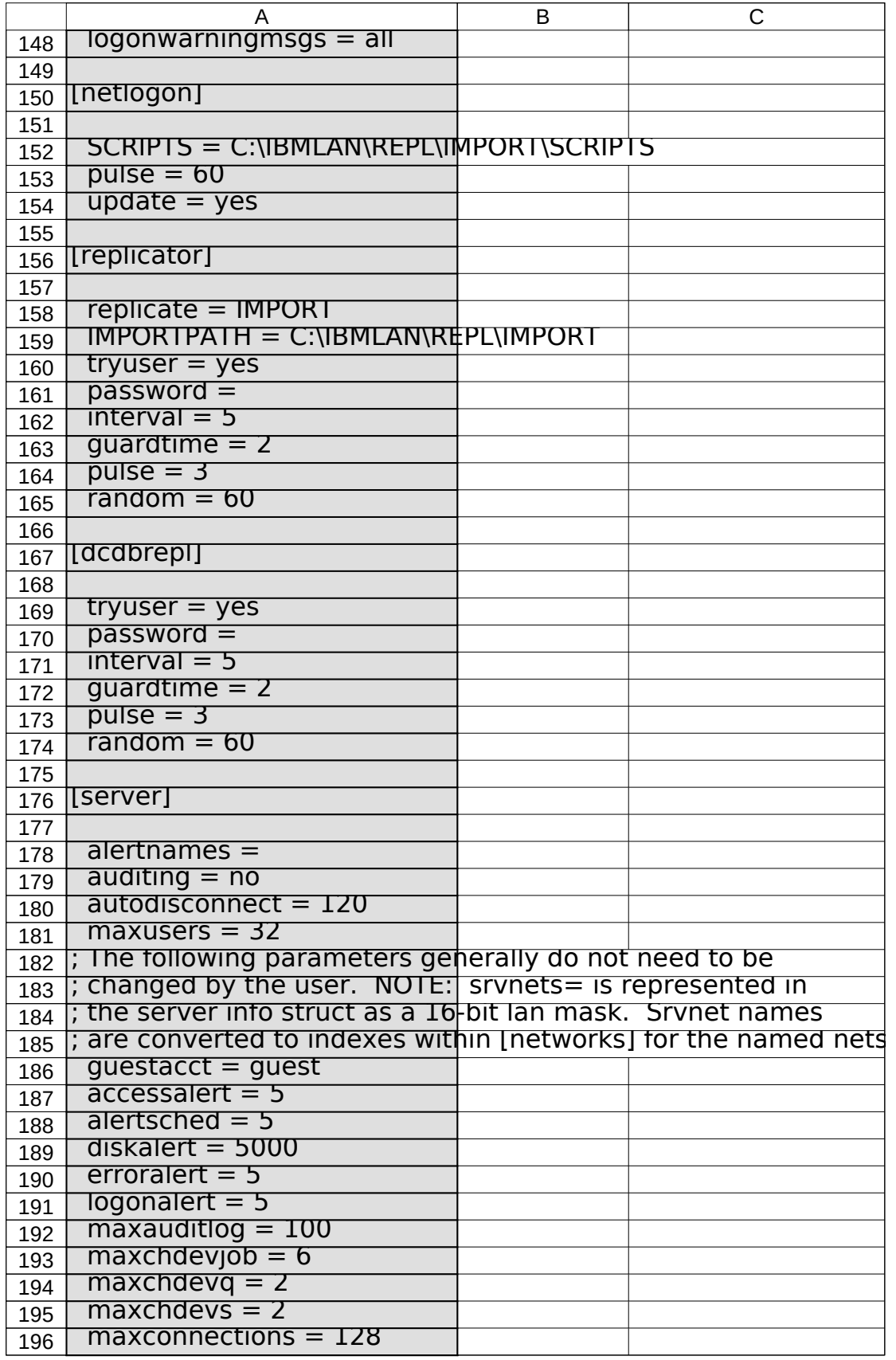

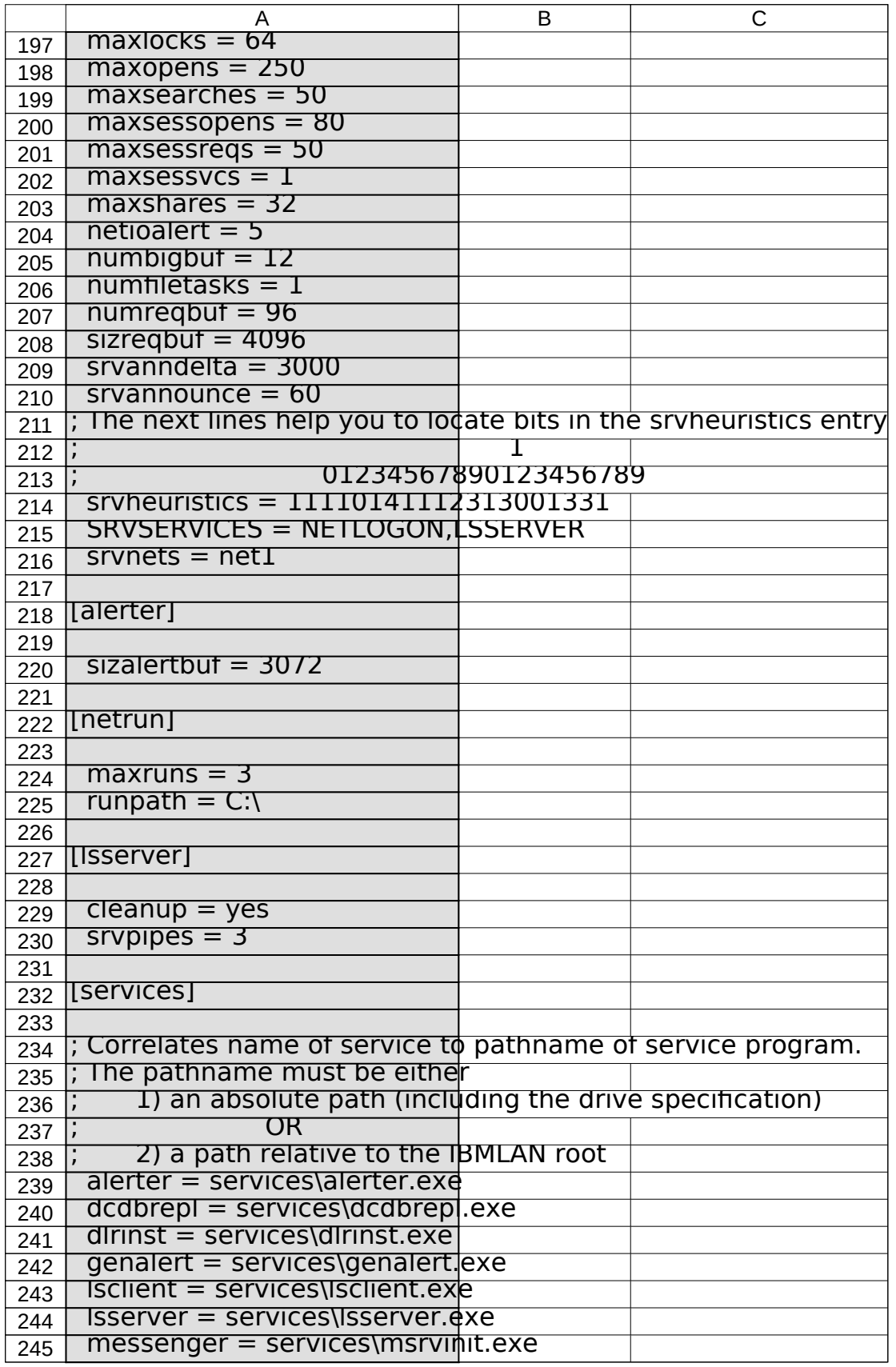

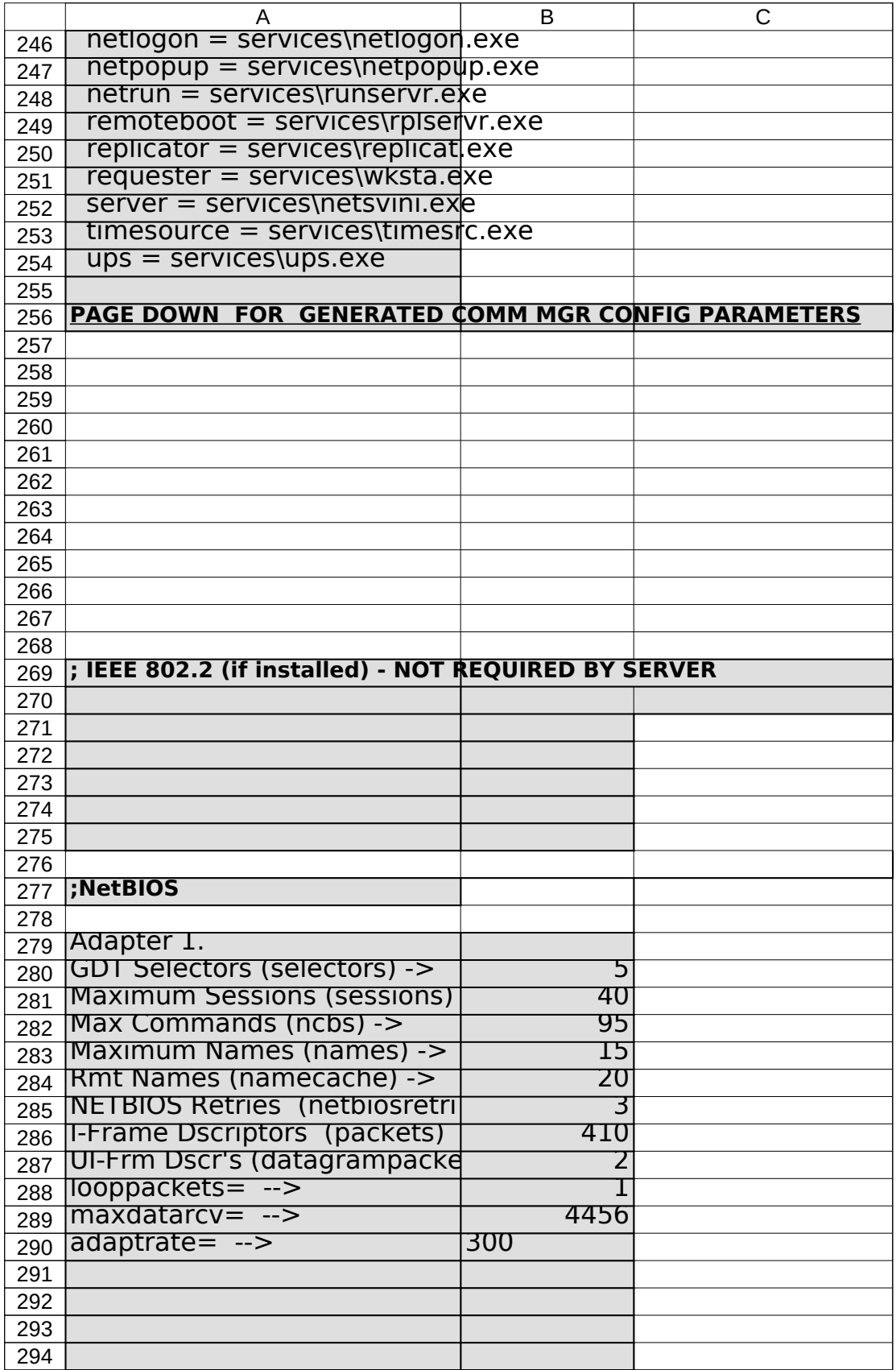

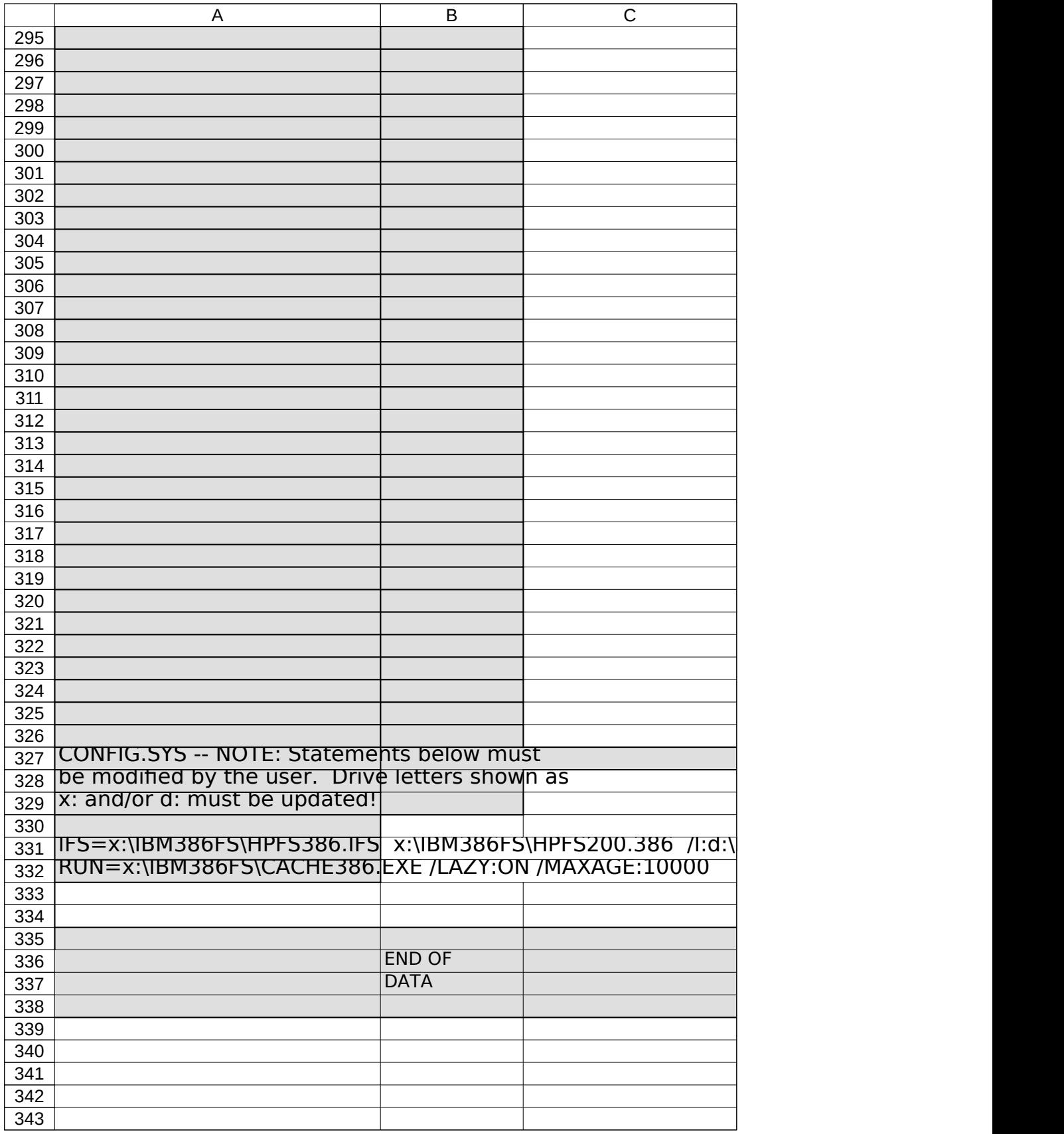

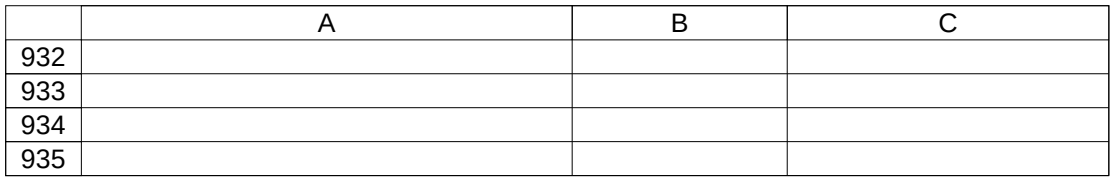

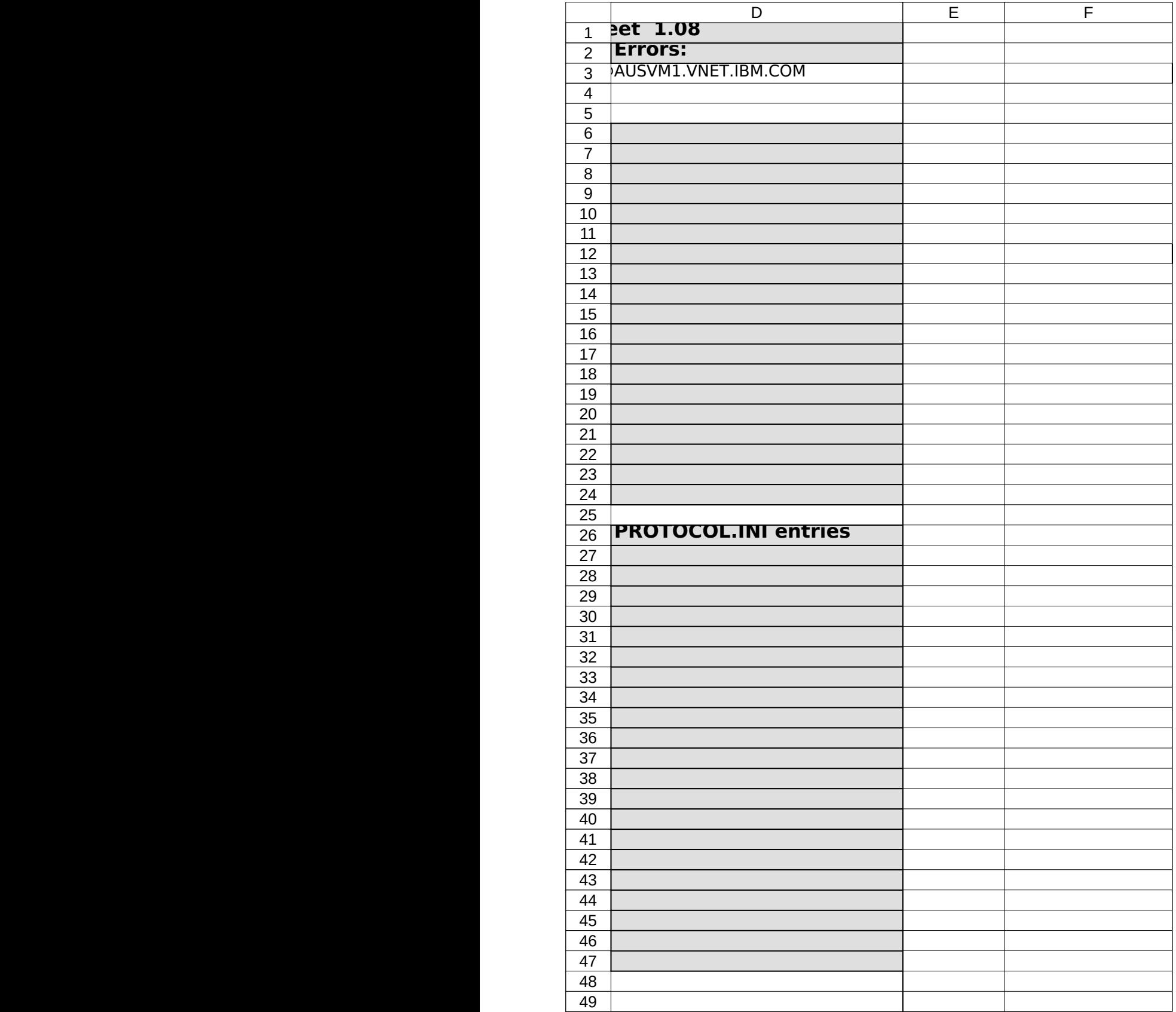

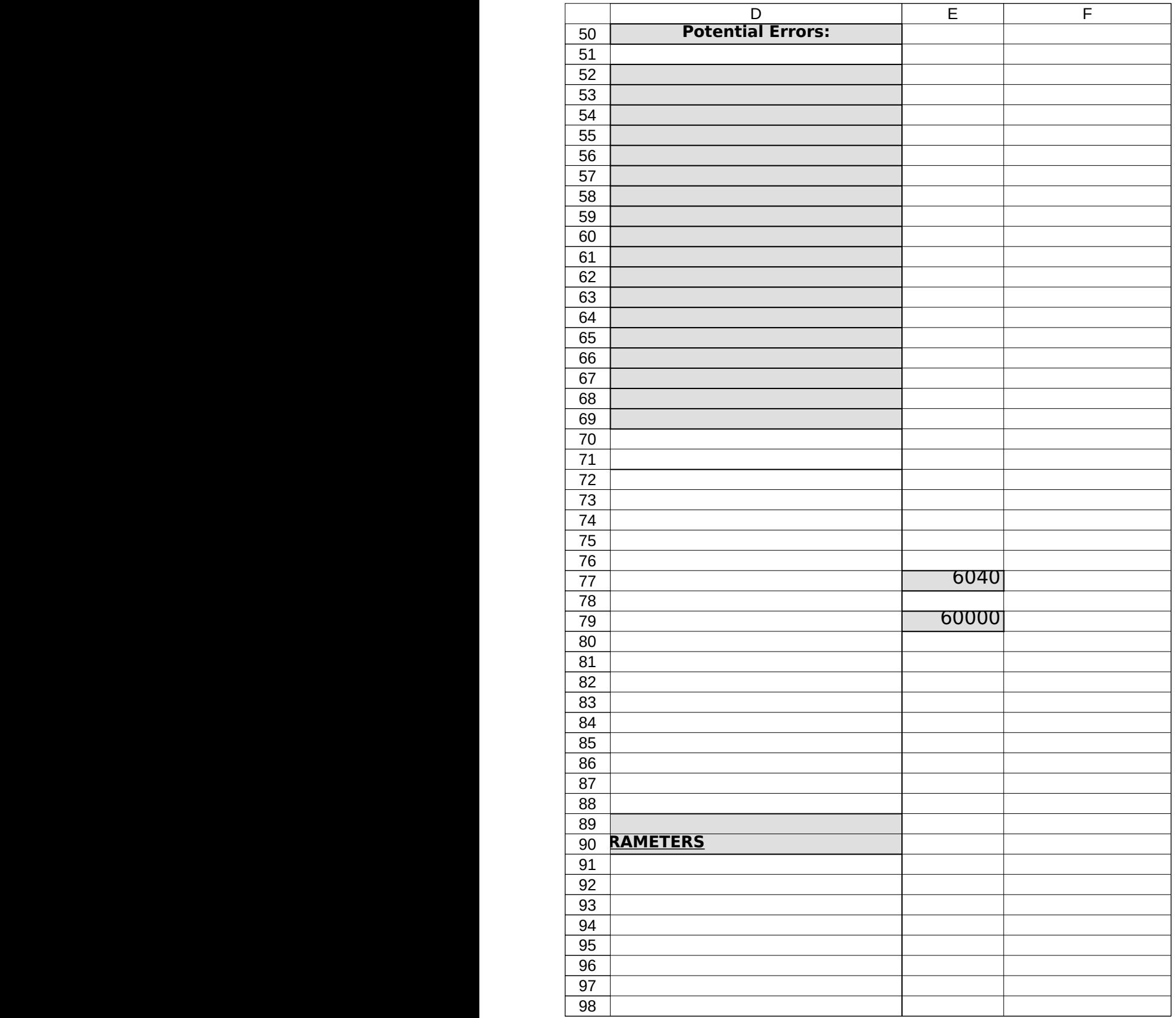

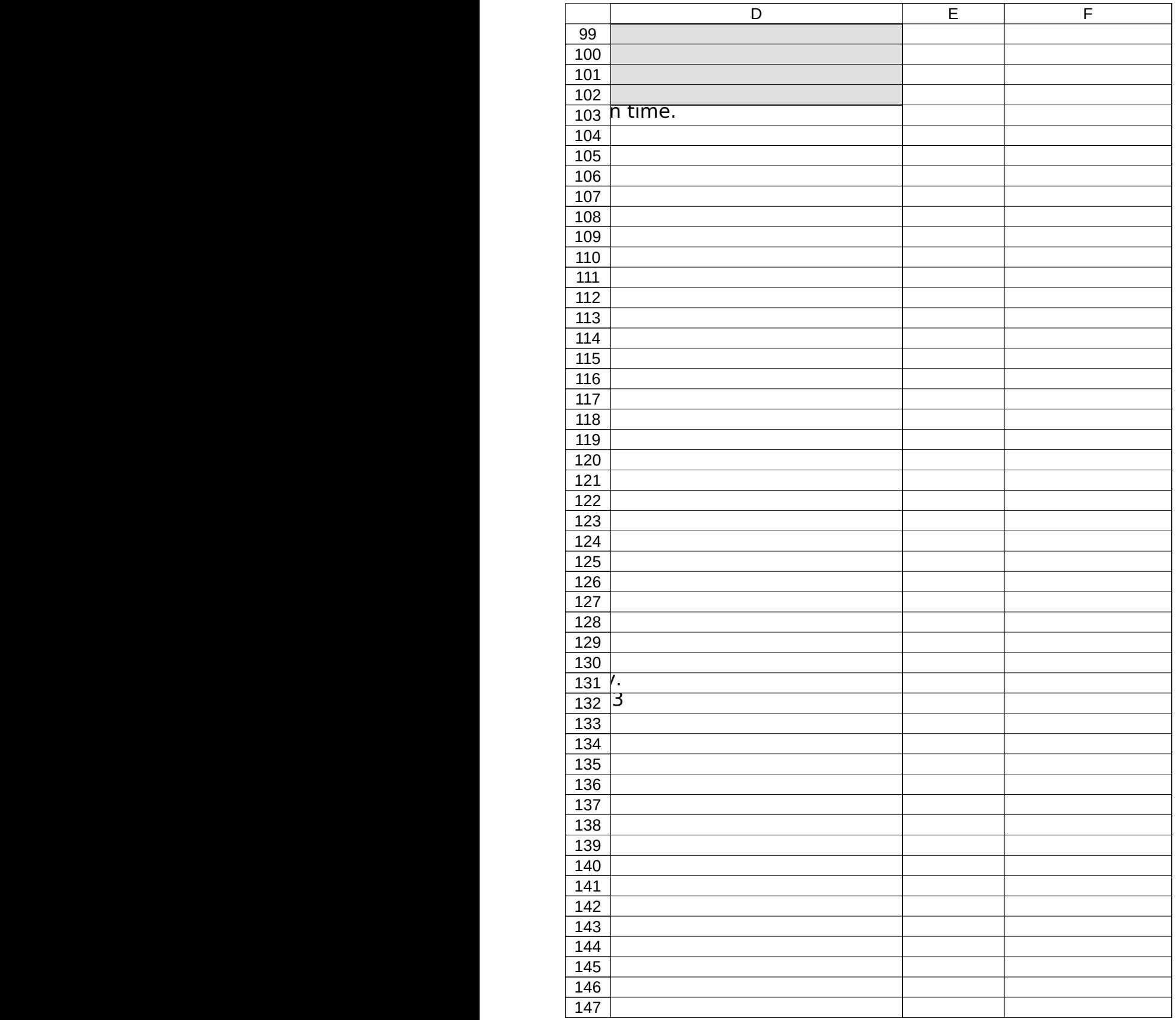

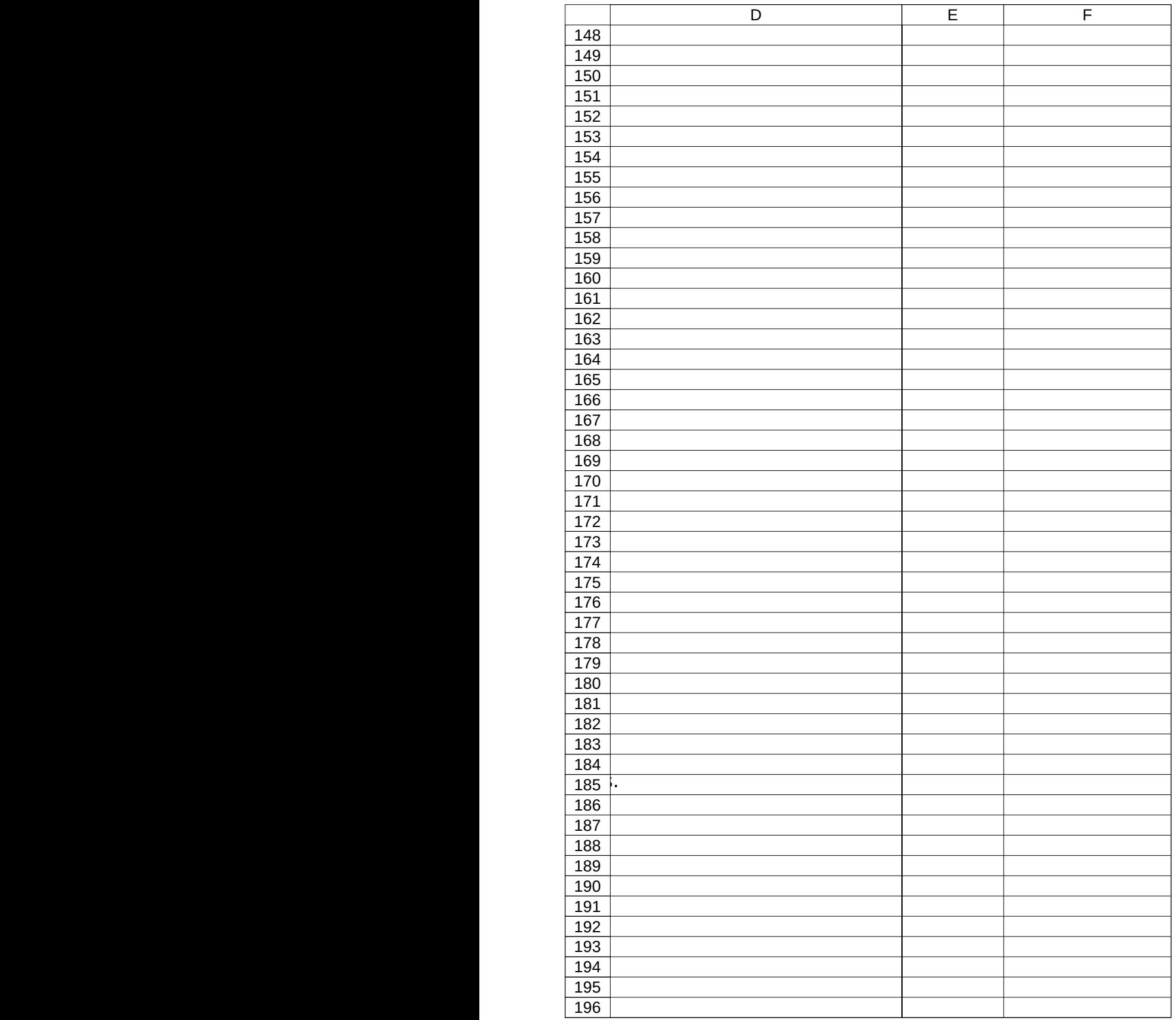

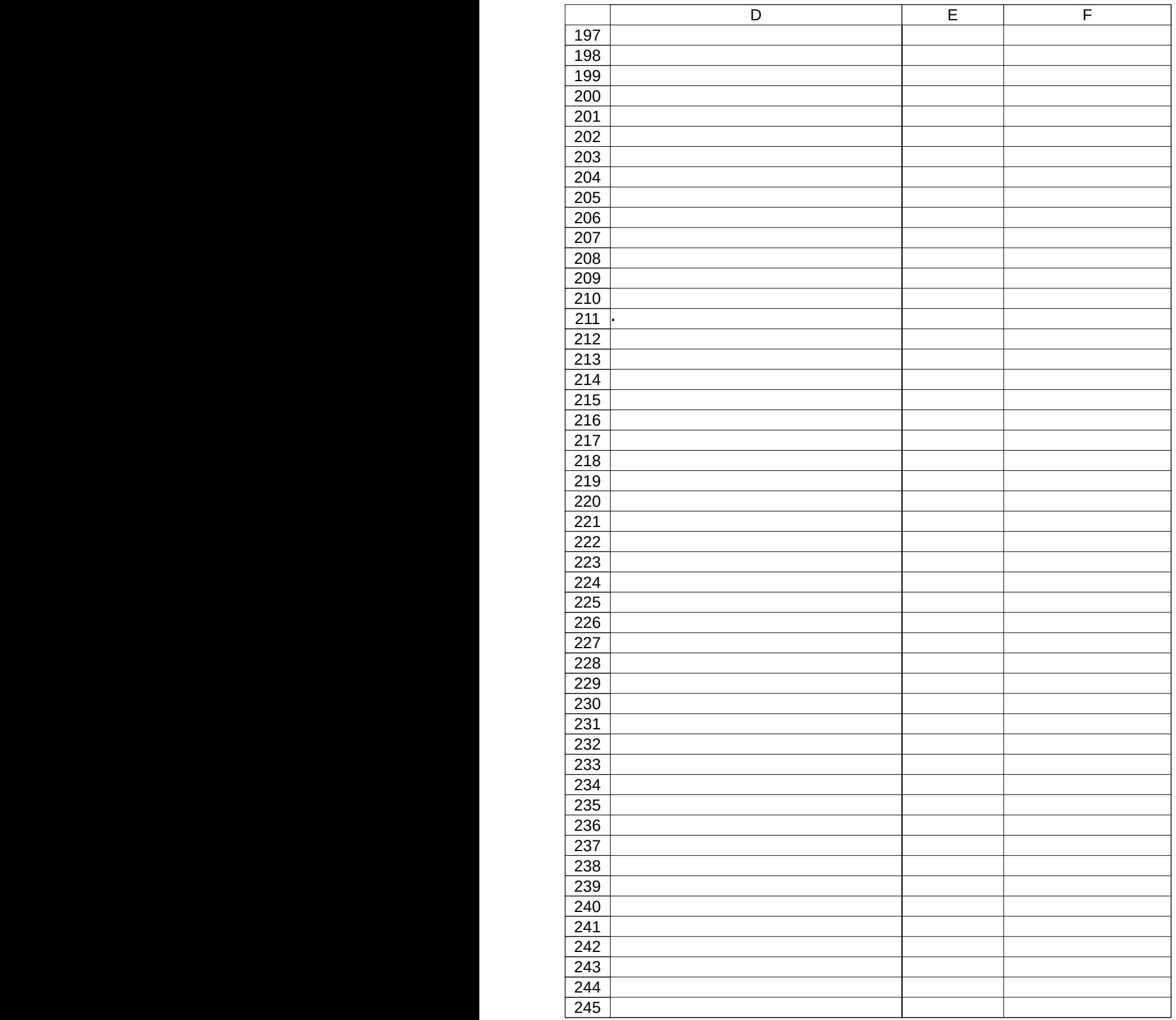

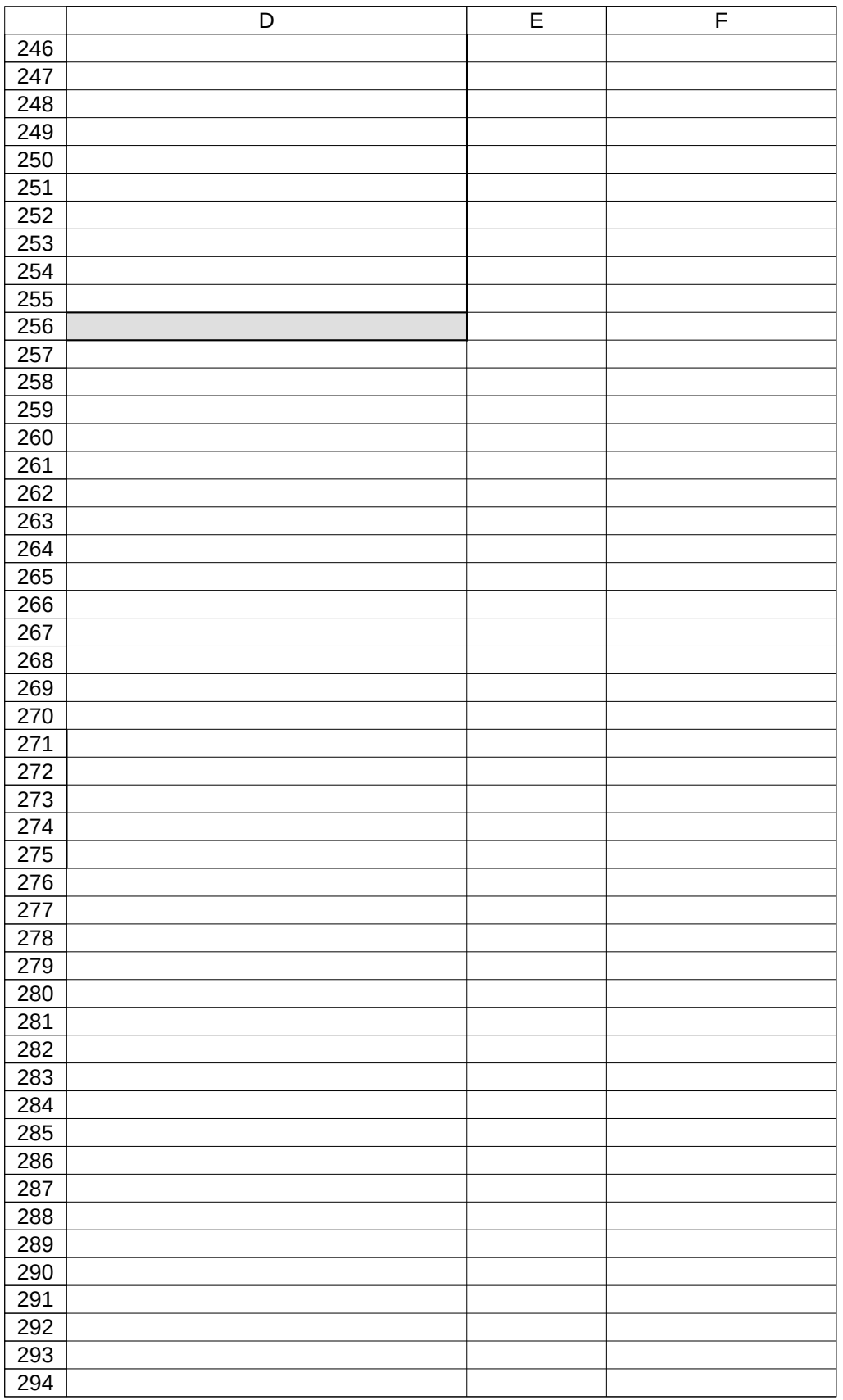

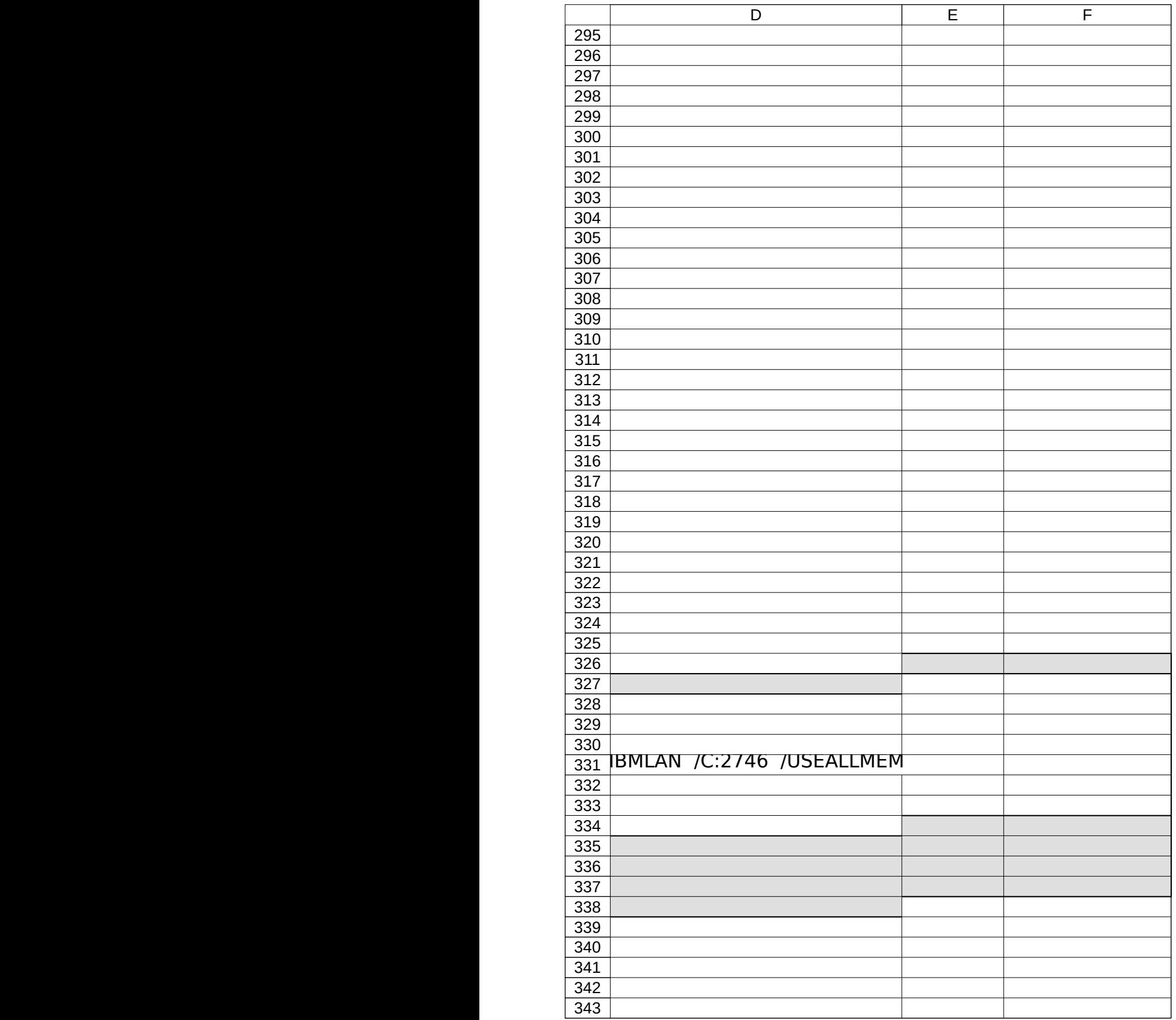

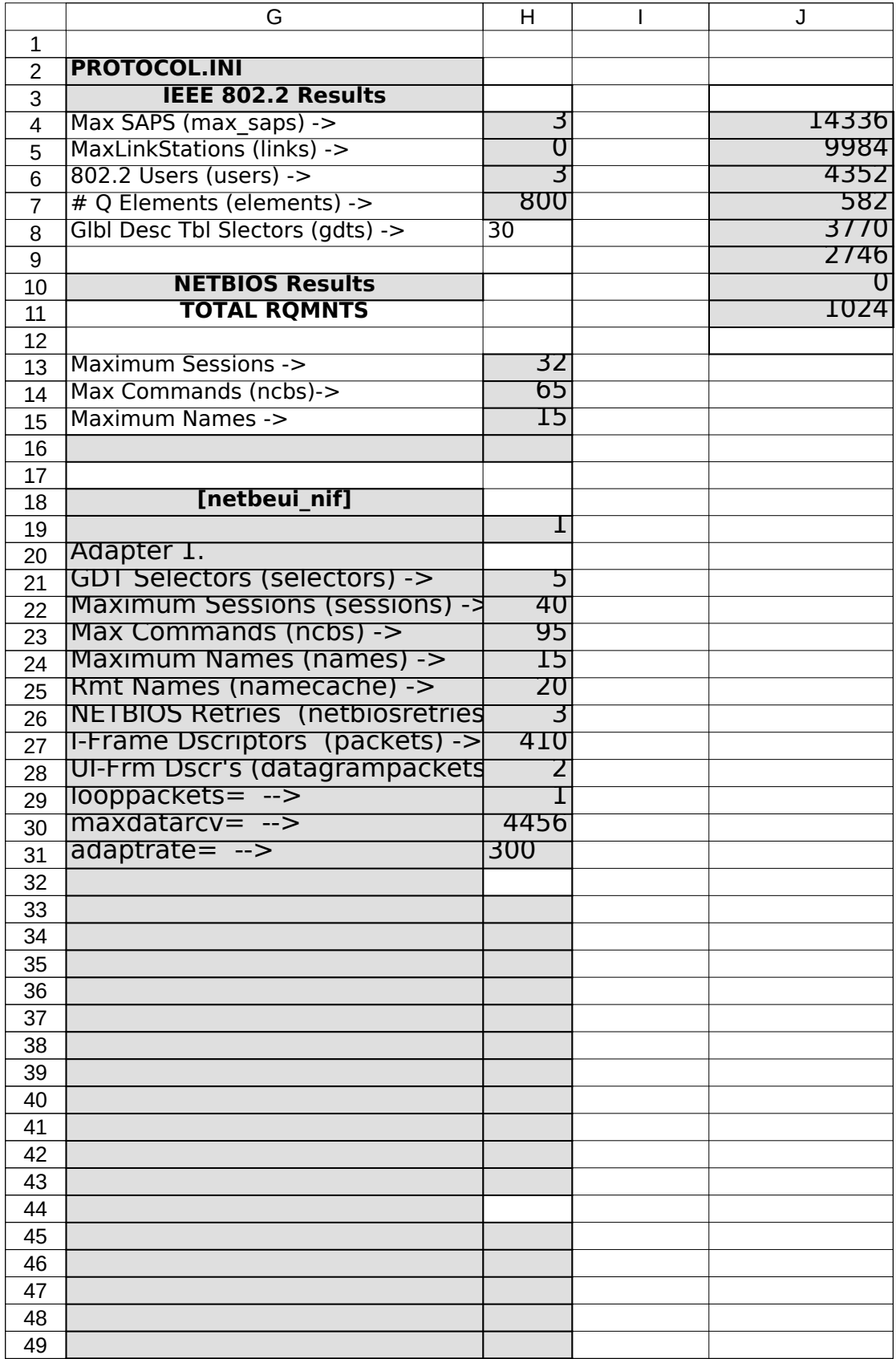

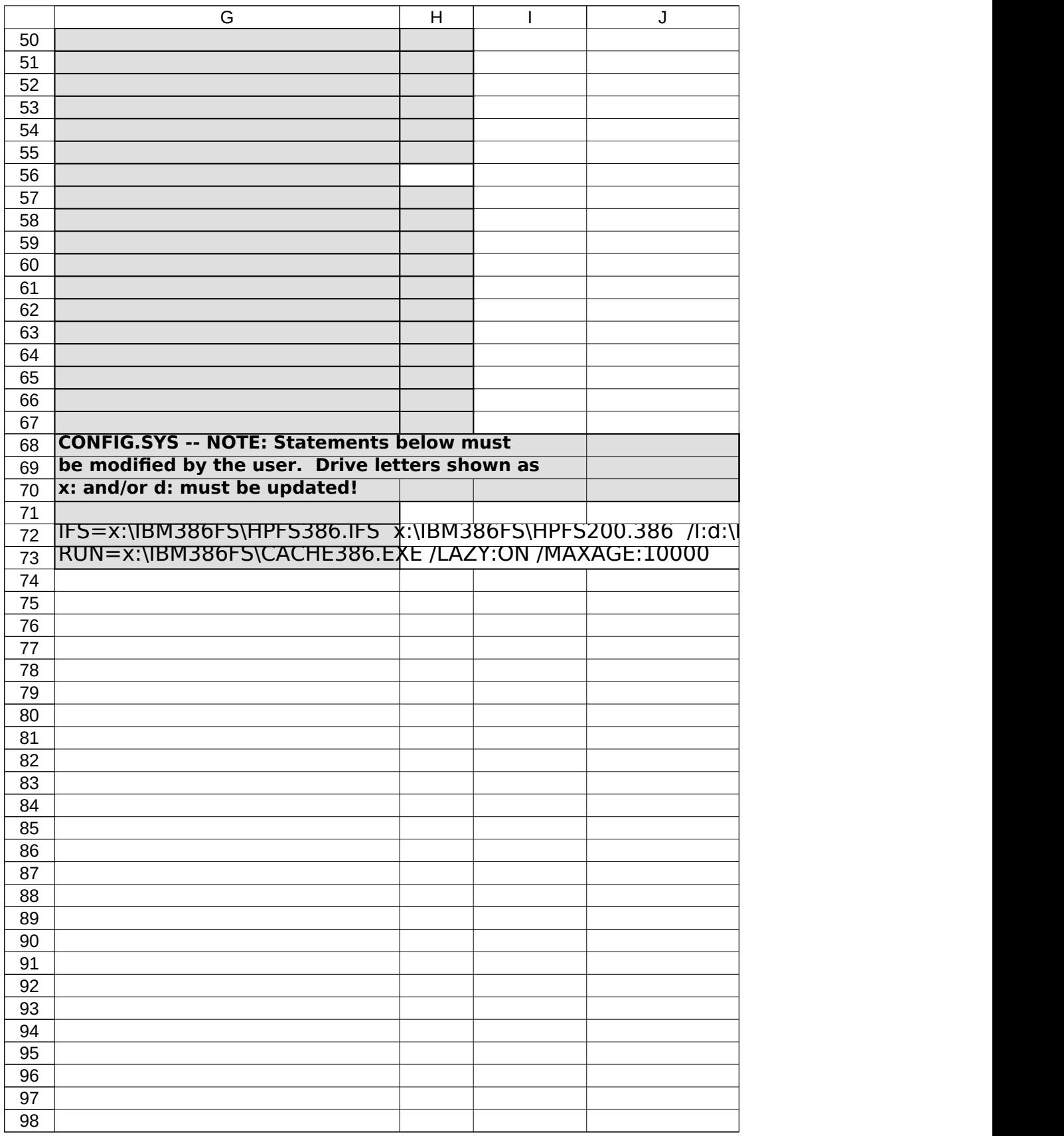

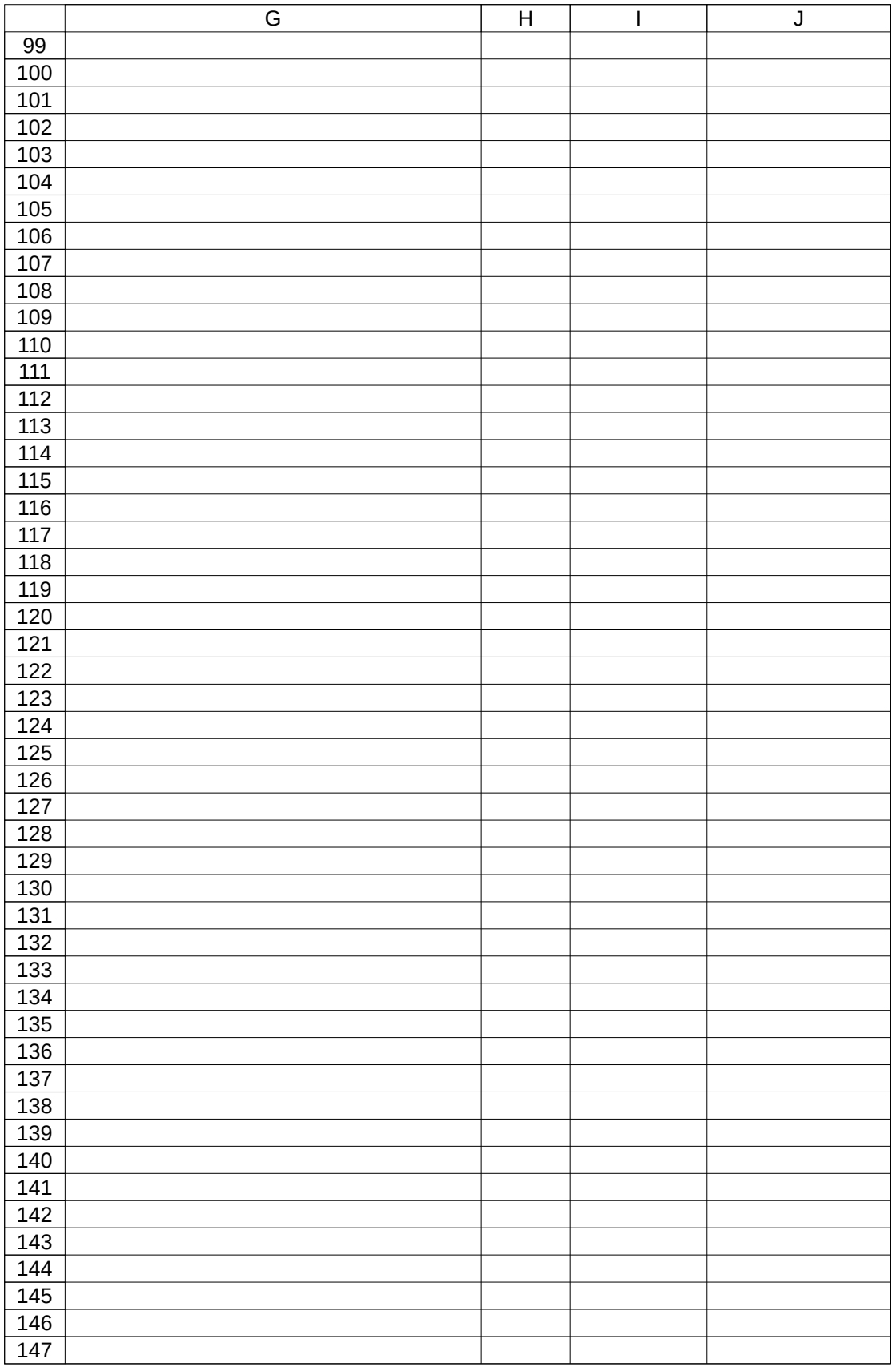

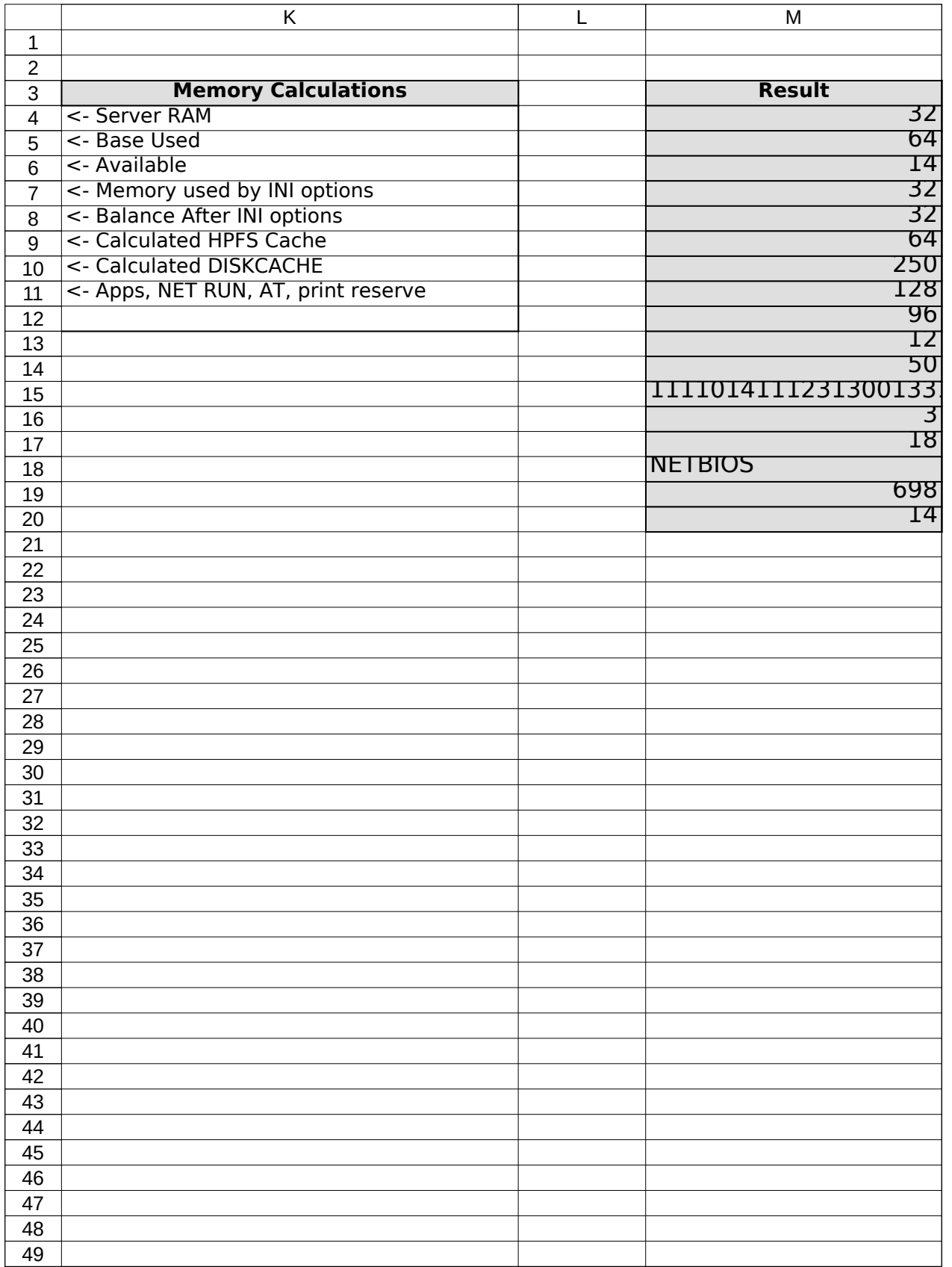

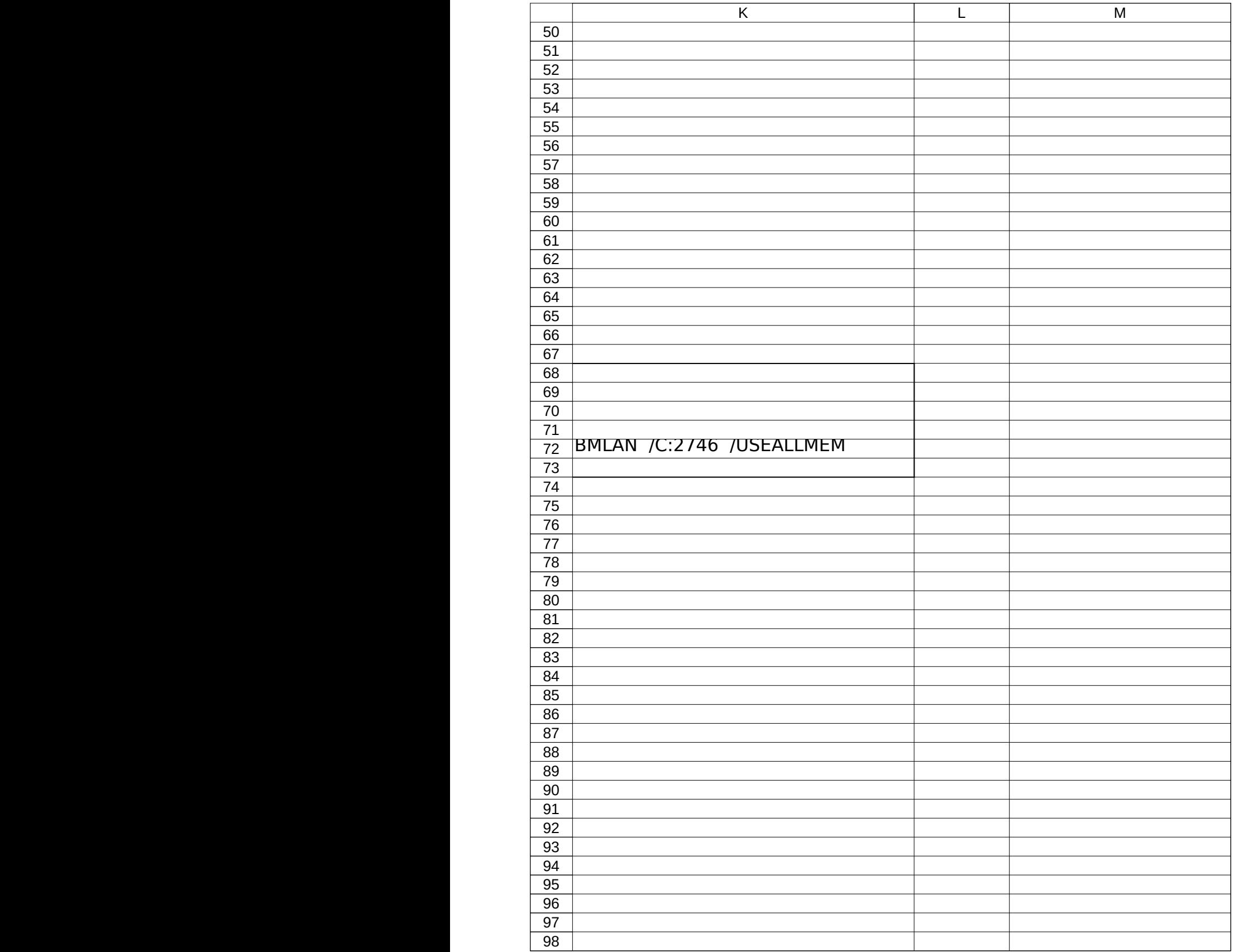

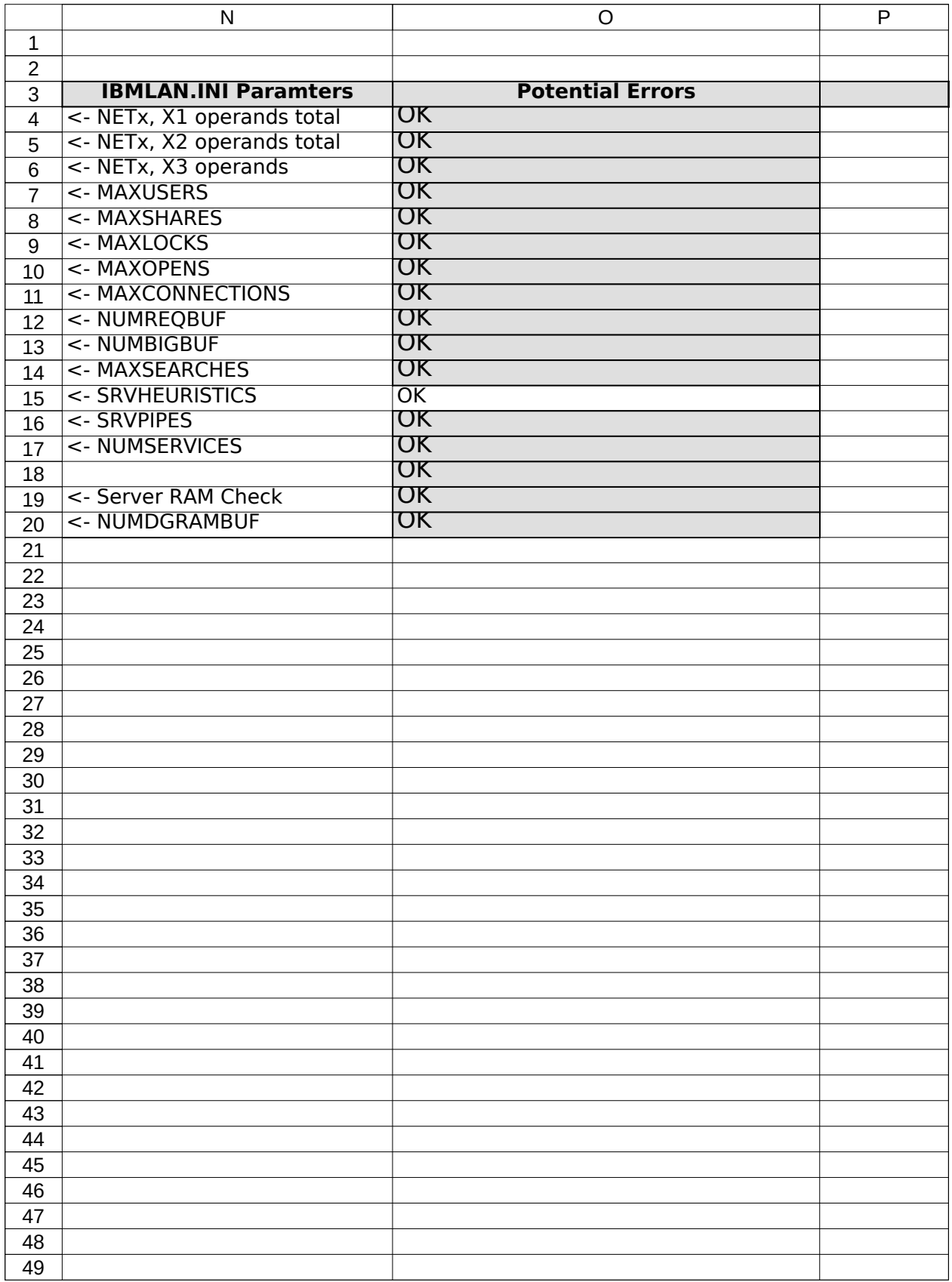

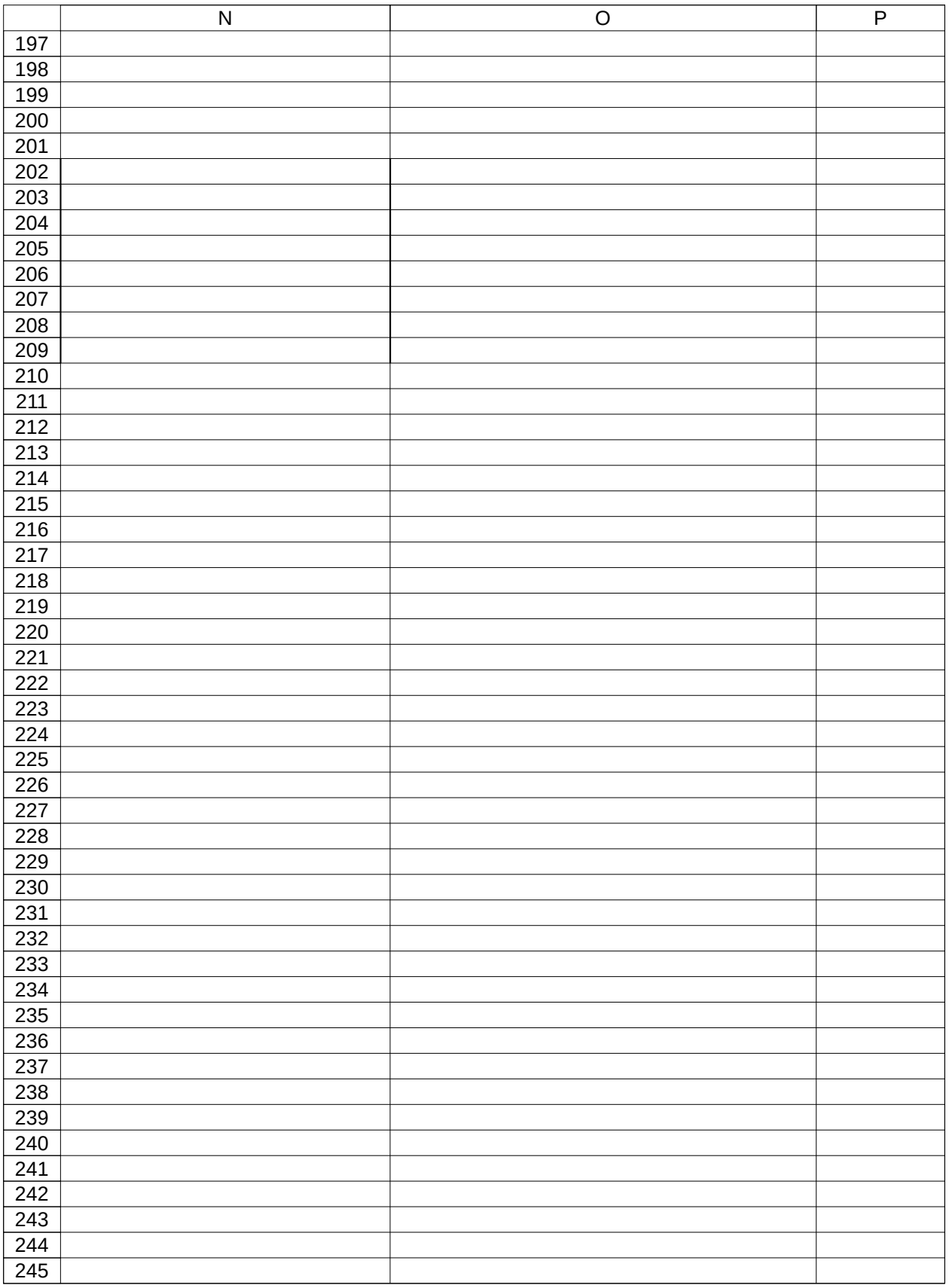

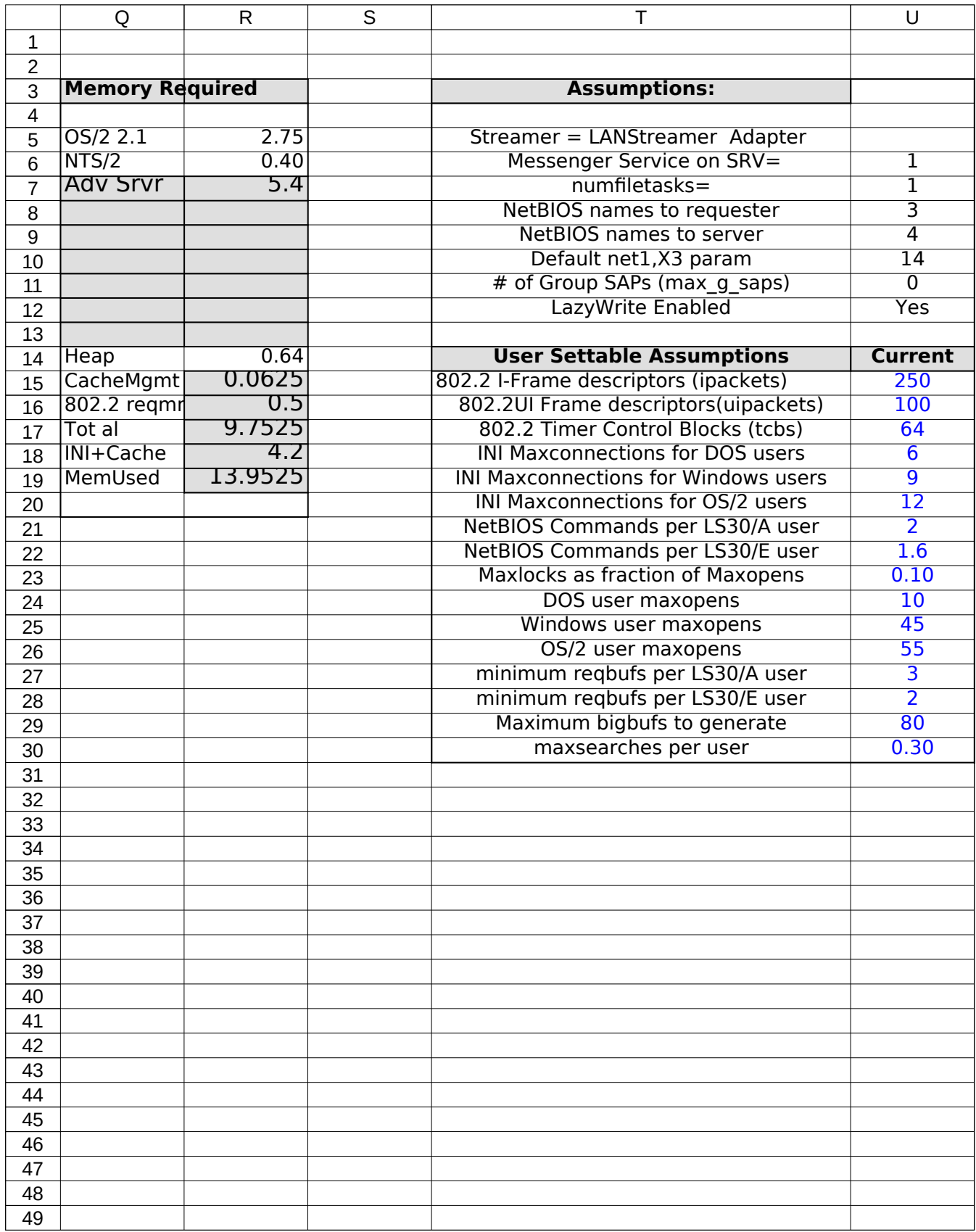

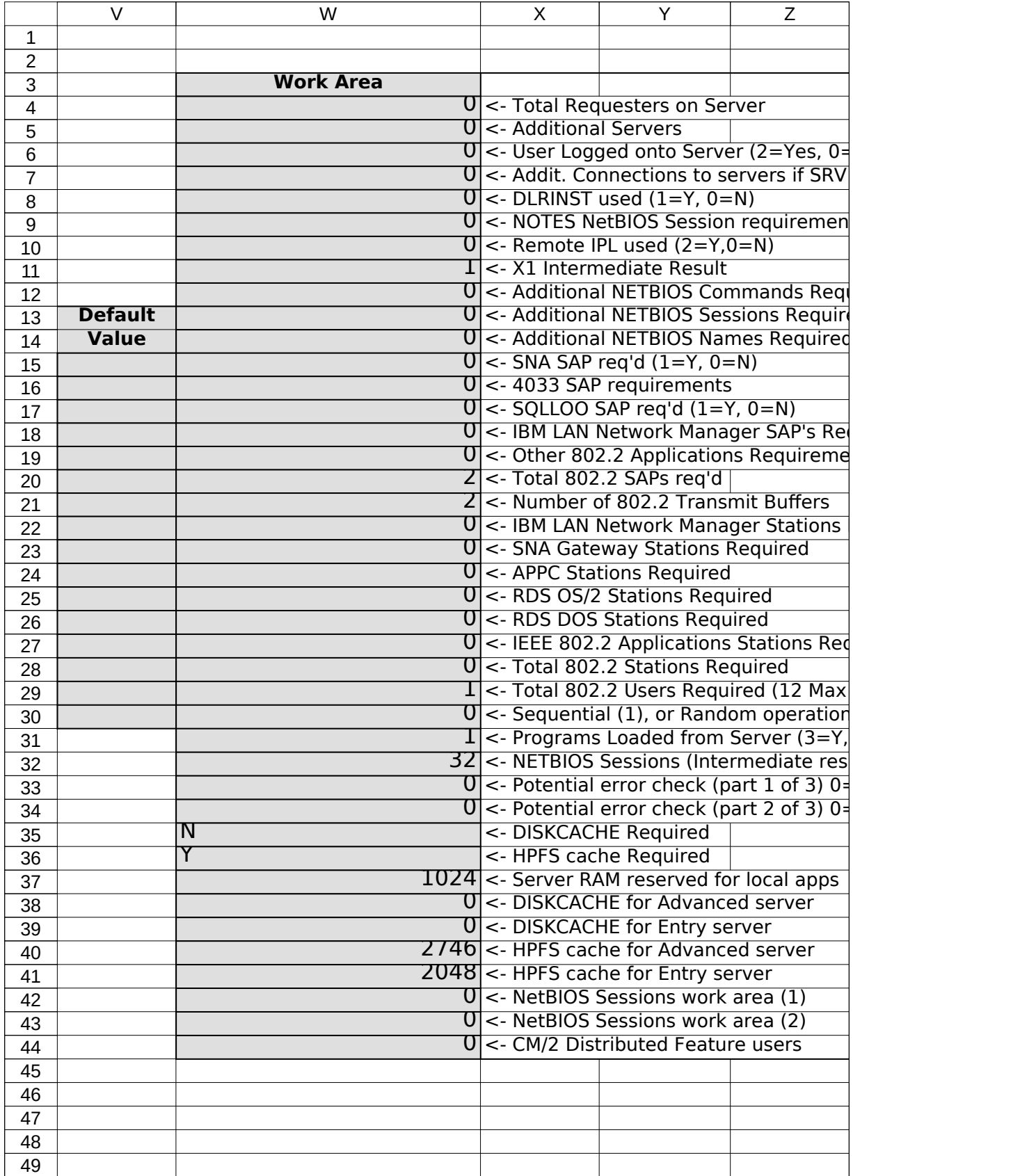

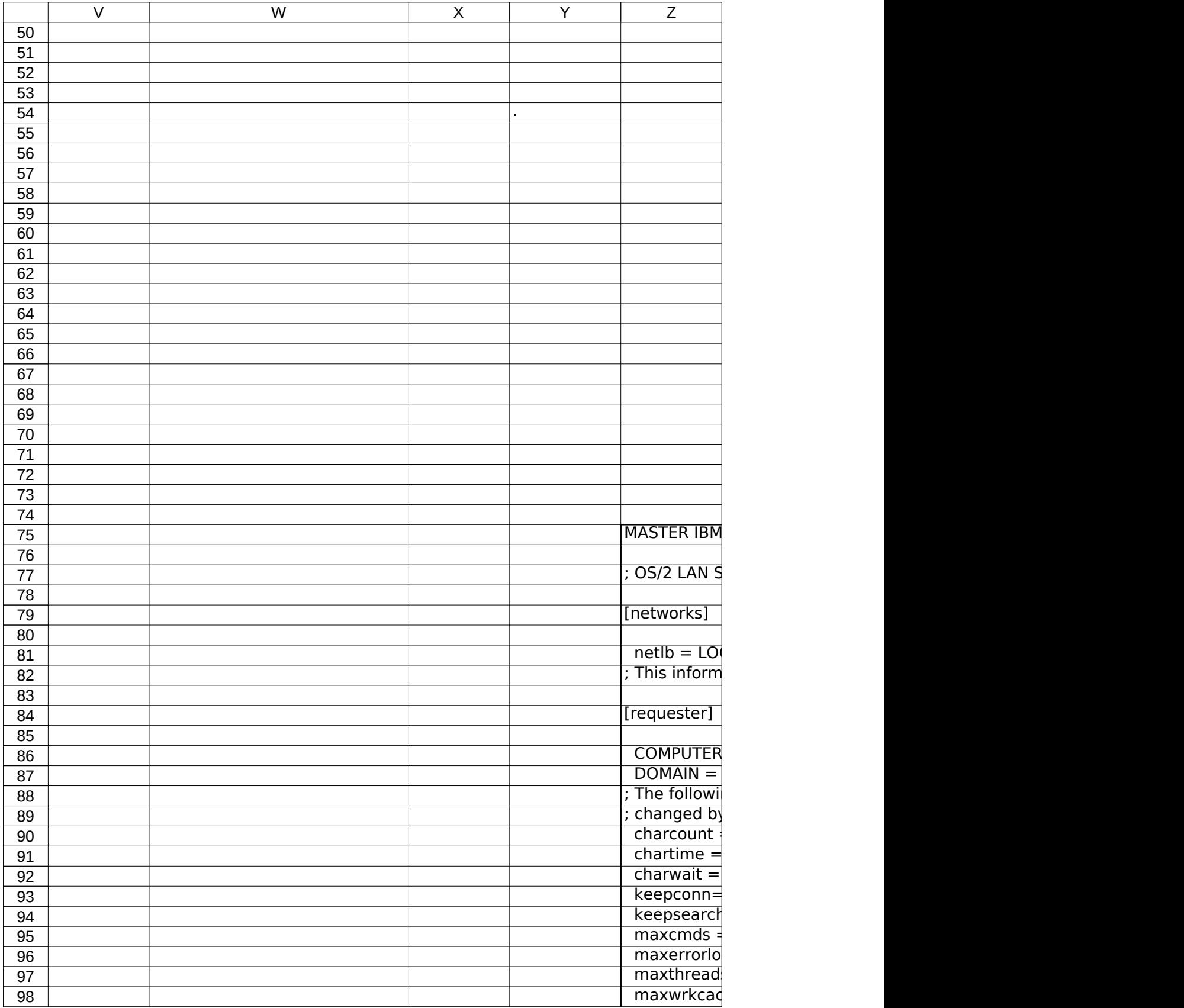

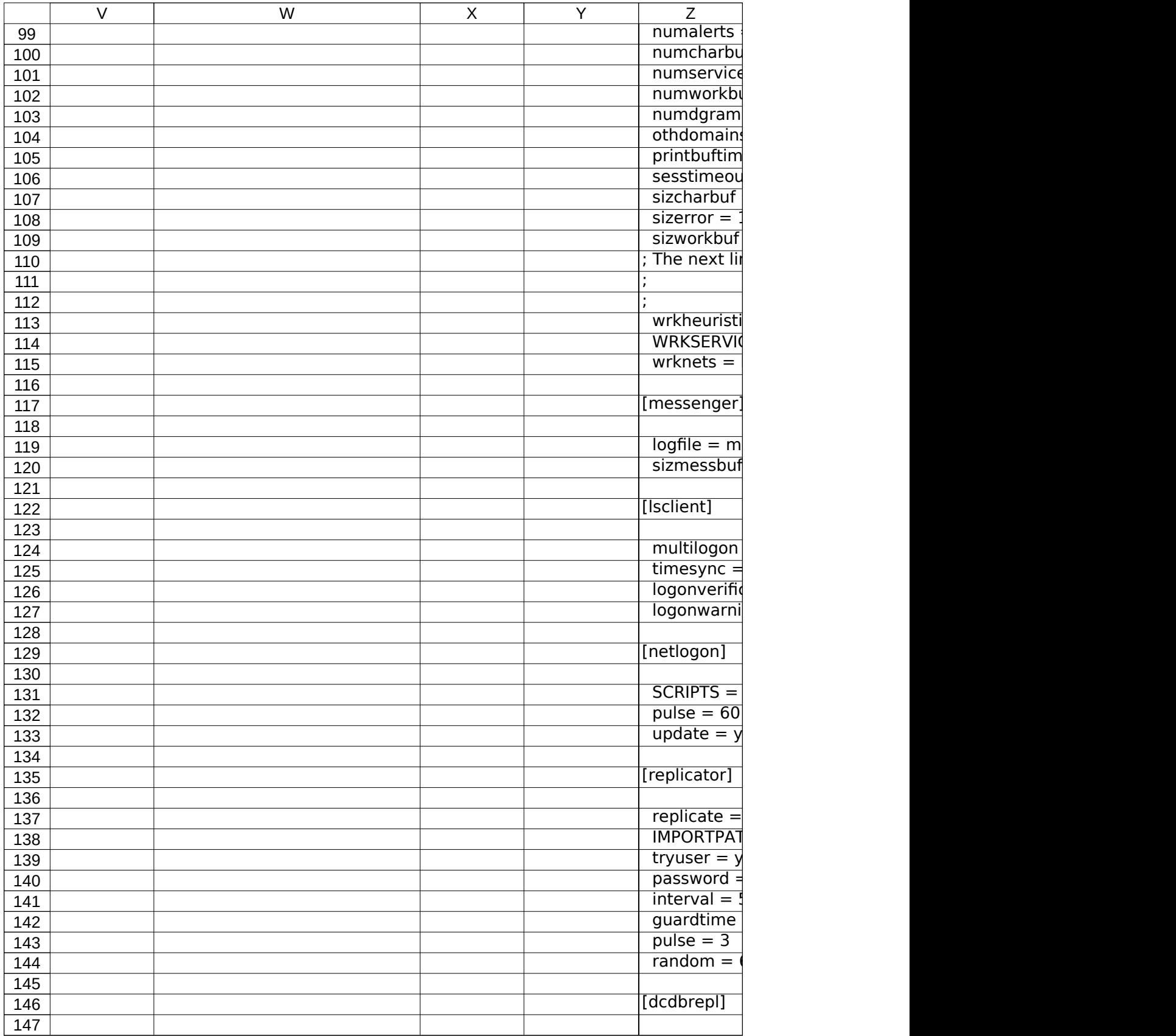

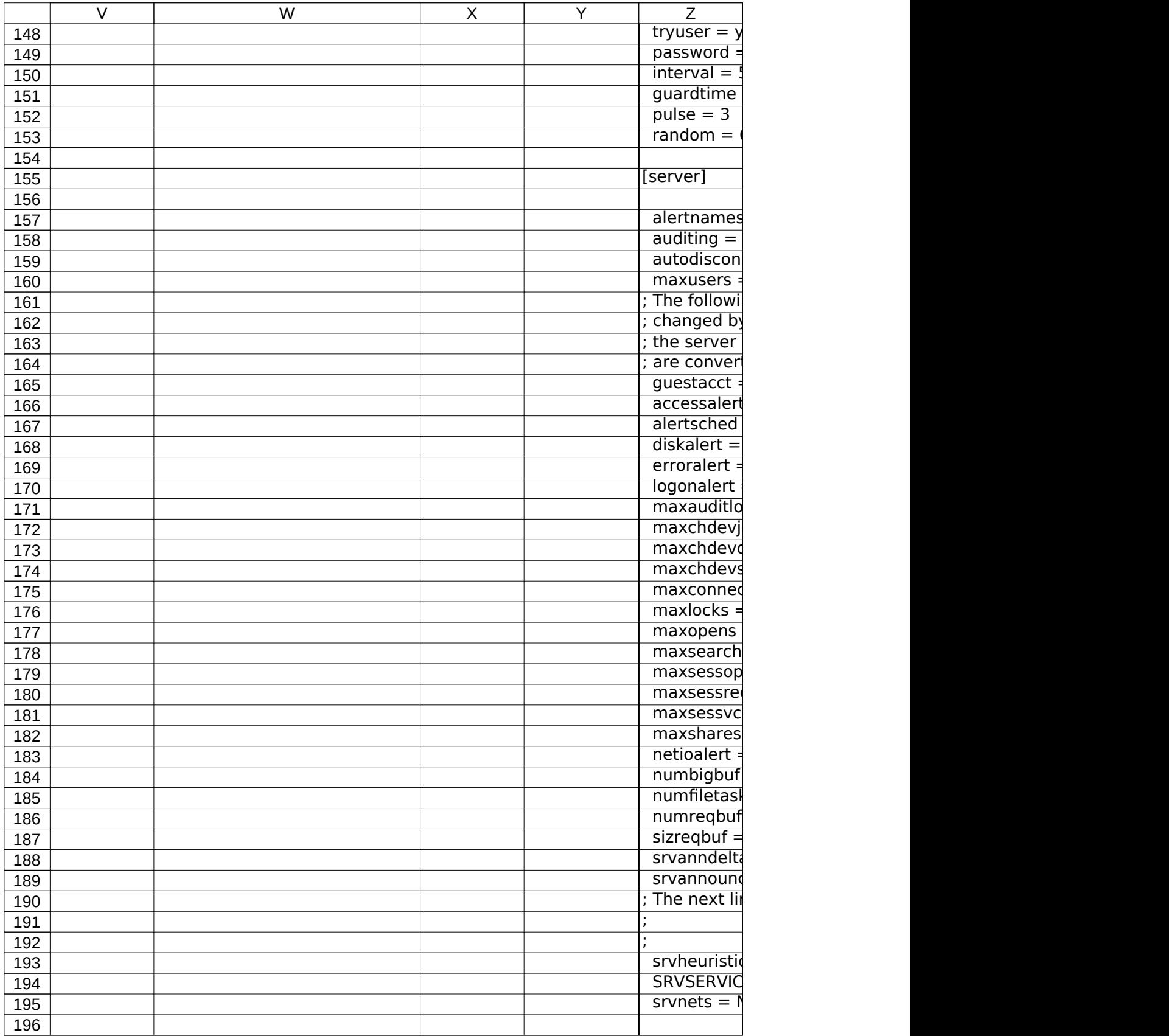

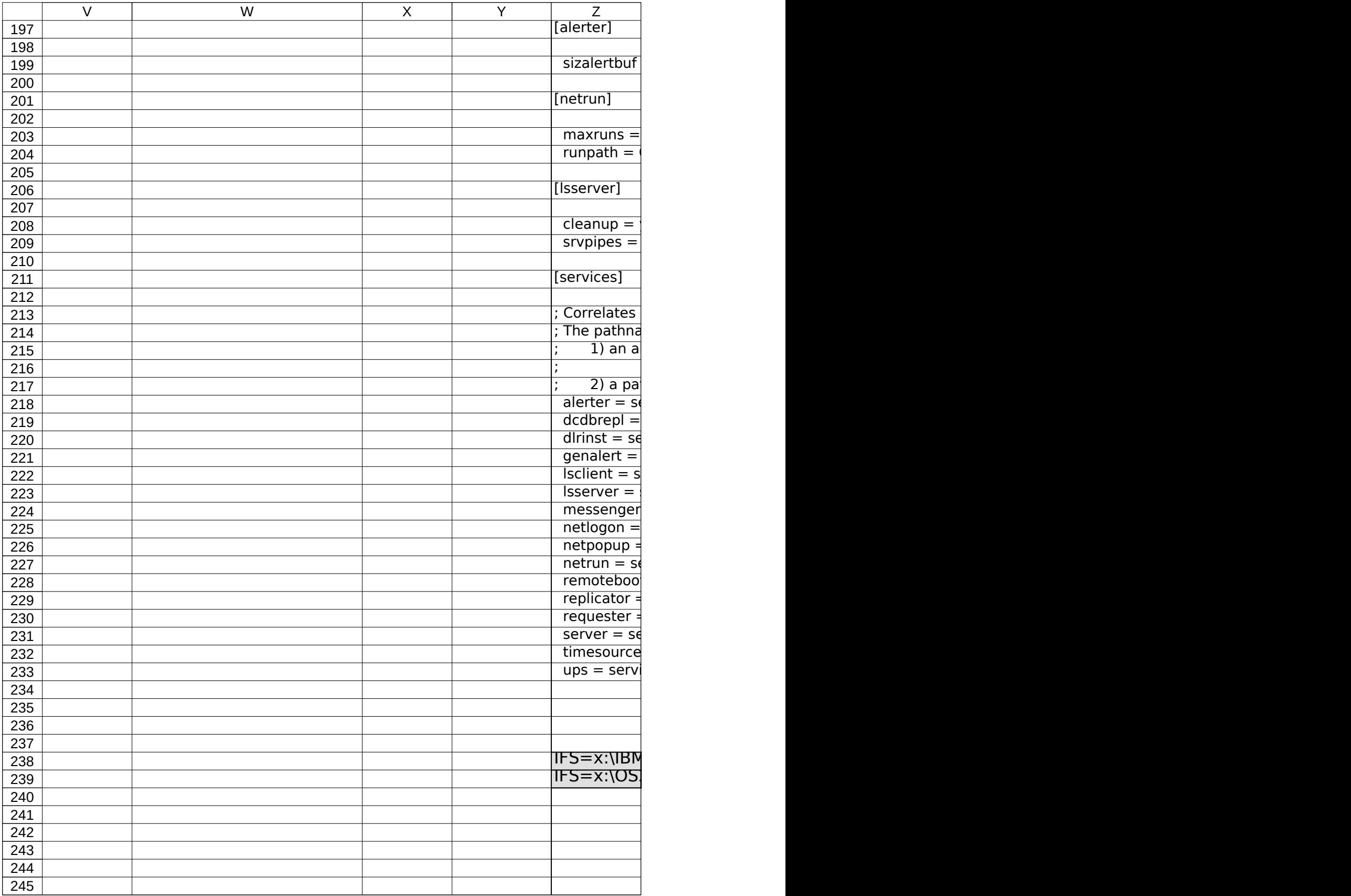

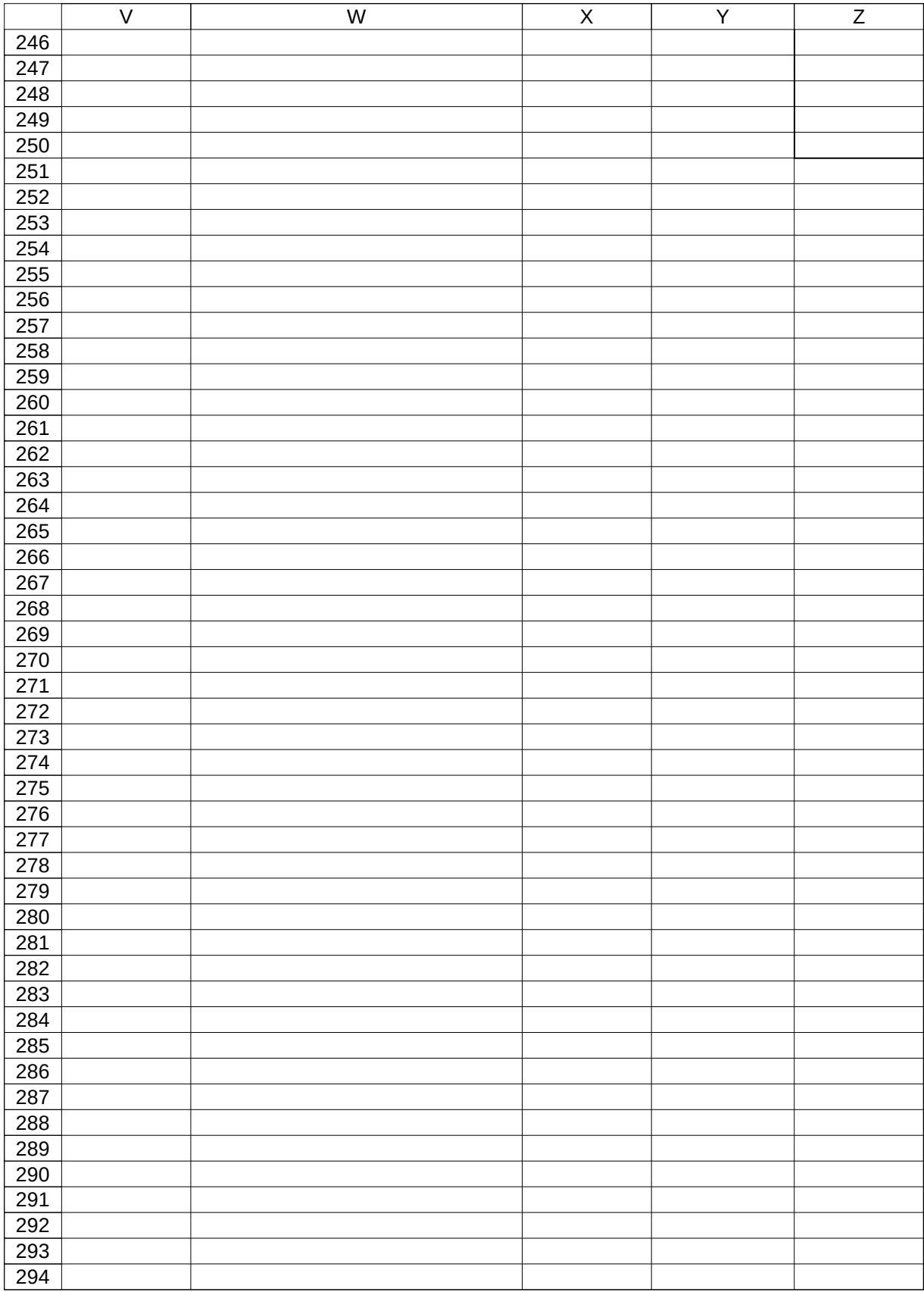

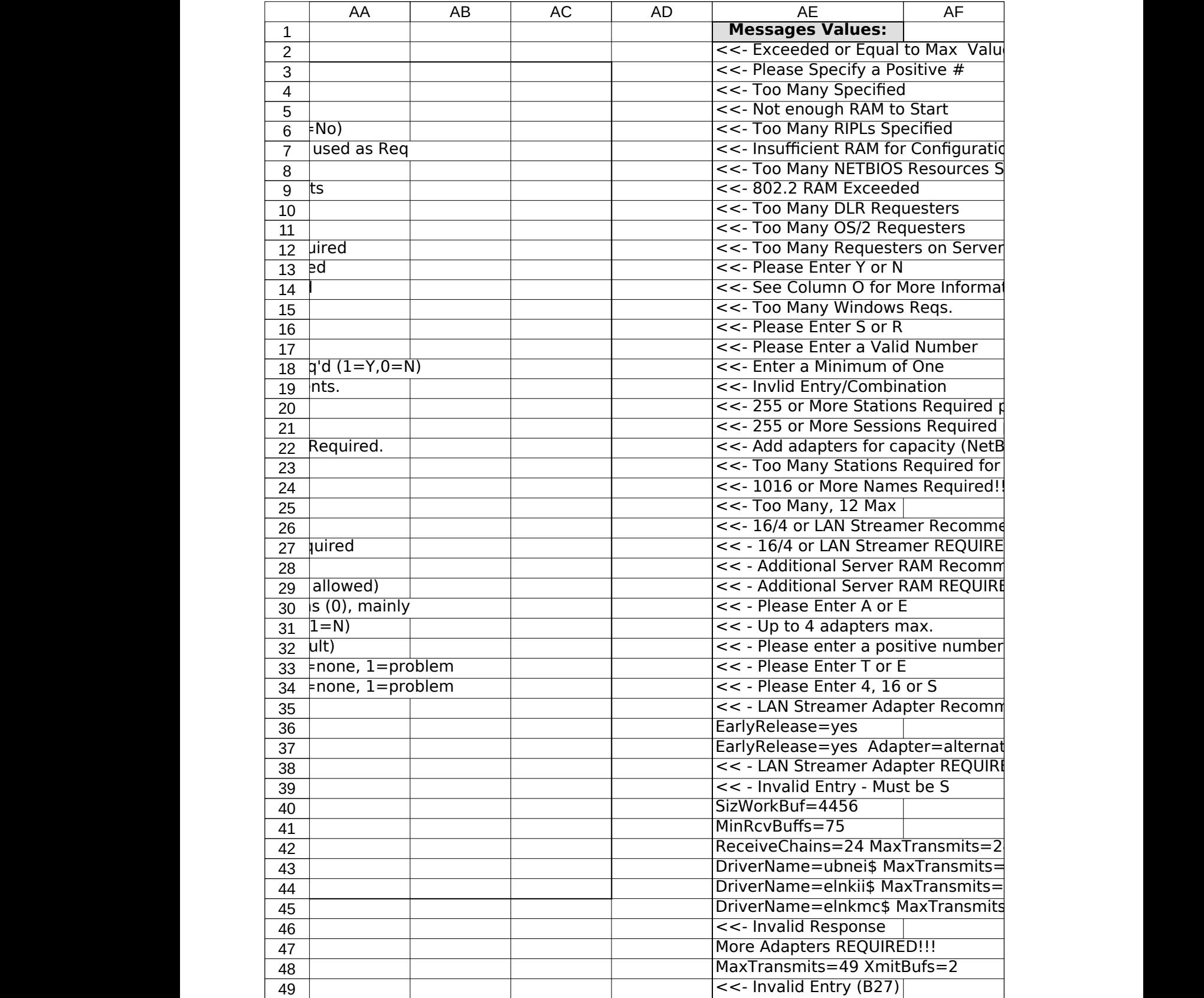

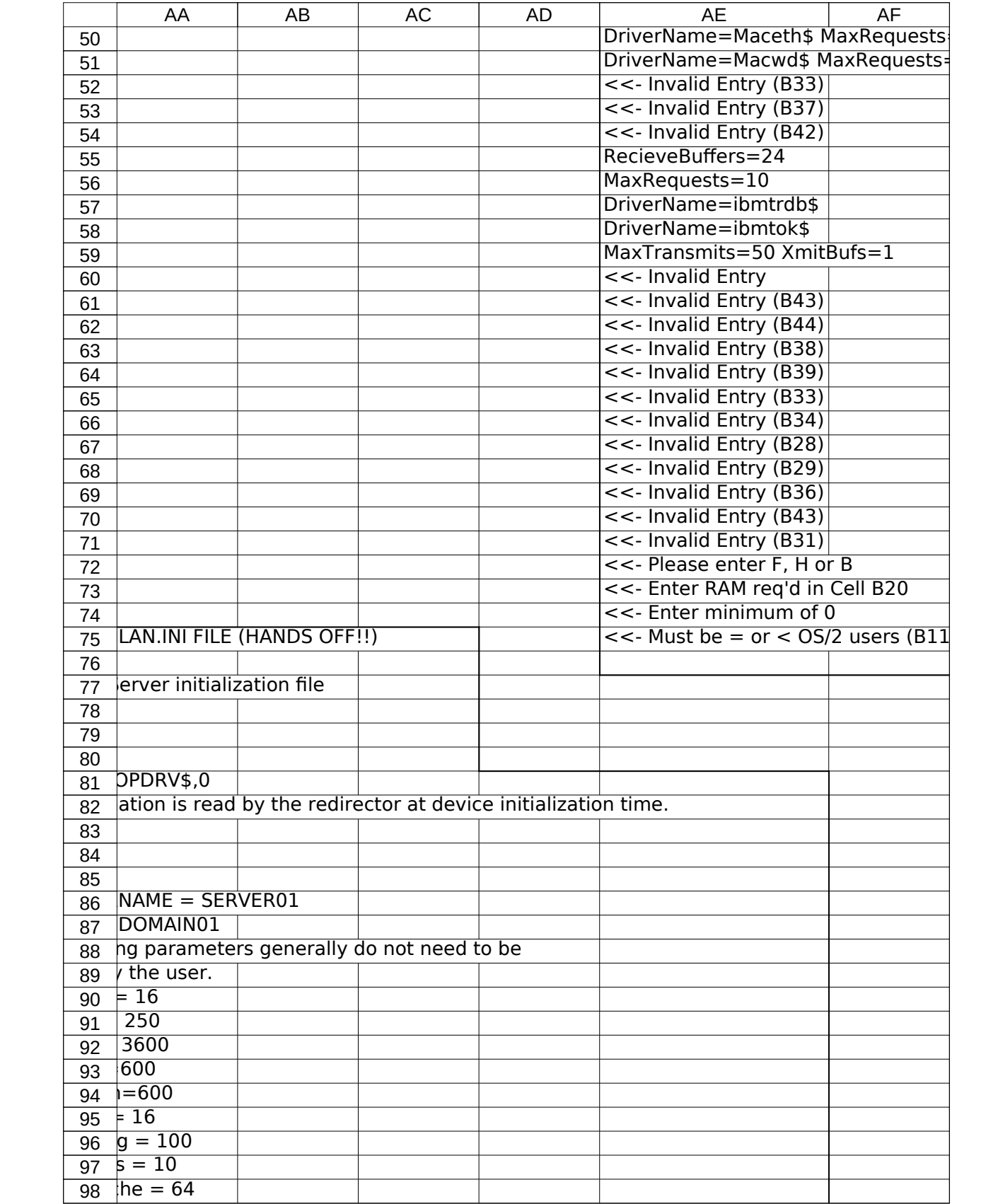

![](_page_31_Picture_266.jpeg)

![](_page_32_Picture_296.jpeg)

![](_page_33_Picture_248.jpeg)

![](_page_34_Picture_164.jpeg)

![](_page_35_Picture_208.jpeg)

![](_page_36_Picture_175.jpeg)

![](_page_37_Picture_169.jpeg)

![](_page_38_Picture_154.jpeg)

![](_page_39_Picture_142.jpeg)

![](_page_40_Picture_142.jpeg)

![](_page_41_Picture_142.jpeg)

![](_page_42_Picture_142.jpeg)

![](_page_43_Picture_142.jpeg)

![](_page_44_Picture_142.jpeg)

![](_page_45_Picture_134.jpeg)

![](_page_46_Picture_158.jpeg)